Министерство за образование и наука на Република Северна Македонија

# **НАСТАВНА ПРОГРАМА ПО ИНФОРМАТИКА ЗА ОСНОВНО ОБРАЗОВАНИЕ**  НА ВОЗРАСНИТЕ

Скопје, 2019 година

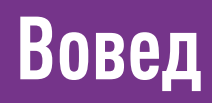

Програмата по Информатика и работа со компјутер за основно образование на возрасните е изградена со структура составена од детални очекувани резултати од учењето (РУ), кои произлегуваат од подрачјата, темите и содржините утврдени со Програмата за редовно основно образование - изготвена од Бирото за развој на образованието на Република Северна Македонија.

Програмата овозможува примена на мерки за признавање на претходно стекнато неформално и информално учење. За таа цел, програмите за возрасните се изградени во шест нивоа, а бројот на нивоа зависи од природата на предметот и обемот на содржините. Програмата по информатика и работа со компјутер е конципирана на начин што темите, содржините и соодветните на нив резултати од учењето се распоредени во три нивоа, почнувајќи од четврто до шесто ниво. Тоа овозможува оптимална диференцијација при проценувањето на постојните знаења и вештини и оптимално напредување низ нивоата.

Програмата по информатика и работа со компјутер е организирана во пет подрачја. За секое подрачје, во согласност со соодветните теми или содржини, дефинирани се очекувани резултати од учењето и критериумите за оценување. Очекуваните резултати од учењето претставуваат стандарди за знаењата, вештините и компетенциите кои кандидатите треба да ги постигнат за секое ниво и на крајот на процесот на стекнување на основно образование. Со цел да одговори на потребите на возрасните и на барањата со кои тие се соочуваат за активно вклучување во општествените процеси и на пазарот на трудот, во Програмата се инкорпорирани соодветни резултати од учењето за клучните компетенции.

Резултатите од учењето се операционализирани преку критериумите за оценување, кои претставуваат конкретни мерки за процена на постигањата на кандидатите. За секое ниво, одредени се елементарни резултати од учењето, означени со кратенката ЕРУ, кои претставуваат минимални стандарди кои кандидатите треба да ги постигнат за преод на повисоко ниво. Дополнително, во Програмата се дадени примери за задачи или прашања за секој резултат од учењето. Тие треба да им служат на спроведувачите на Програмата како модел при проверката дали кандидатите ги постигнале очекуваните резултати од учењето.

### **Цели на Програмата по информатика и работа со компјутер се кандидатот/кандидатката да се оспособи:**

- **Да ја опише основната градба, функција и примена на компјутерот;**
- **Правилно да ги користи уредите;**
- **Етички да се однесува при работа на заеднички компјутер;**
- **Да го користи оперативниот систем за комуникација со компјутерот и да извршува едноставни активности со прозорци и икони, фолдери и датотеки;**
- **Да ги користи услугите на интернет за: учење, пребарување по клучни зборови и категории, примање и испраќање на електронски пораки;**
- **Да ги користи услугите на интернет за развој на сопствените претприемачки идеи, за рекламирање на сопствениот бизнис и можностите за барање на пласман за сопствените производи преку интернет;**
- **Безбедно да ги применува услугите на интернет и истите да не ги злоупотребува;**
- **Да ги користи мултимедијалните програми за преглед и креирање на едноставни мултимедијални документи;**
- **Да користи текст-уредувач за внесување и едноставно уредување на текстови;**
- **Да се оспособи да користи алатки за табеларни пресметки;**
- **Да прибира, организира податоци, да донесува заклучоци на база на собраните информации и да ги презентира истите;**
- **Да ги препознава алатките со кои може да претстави и реши одреден проблем;**
- **Да се оспособи да користи програми за претставување на сопствените претприемачки и иновативни идеи и за рекламирање на сопствениот бизнис (доколку го има);**
- **Да ја користи информатичката технологија за решавање на одредени проблеми;**
- **Да стекне основни информатички знаења како основа за надградба во процесот на доживотно учење.**

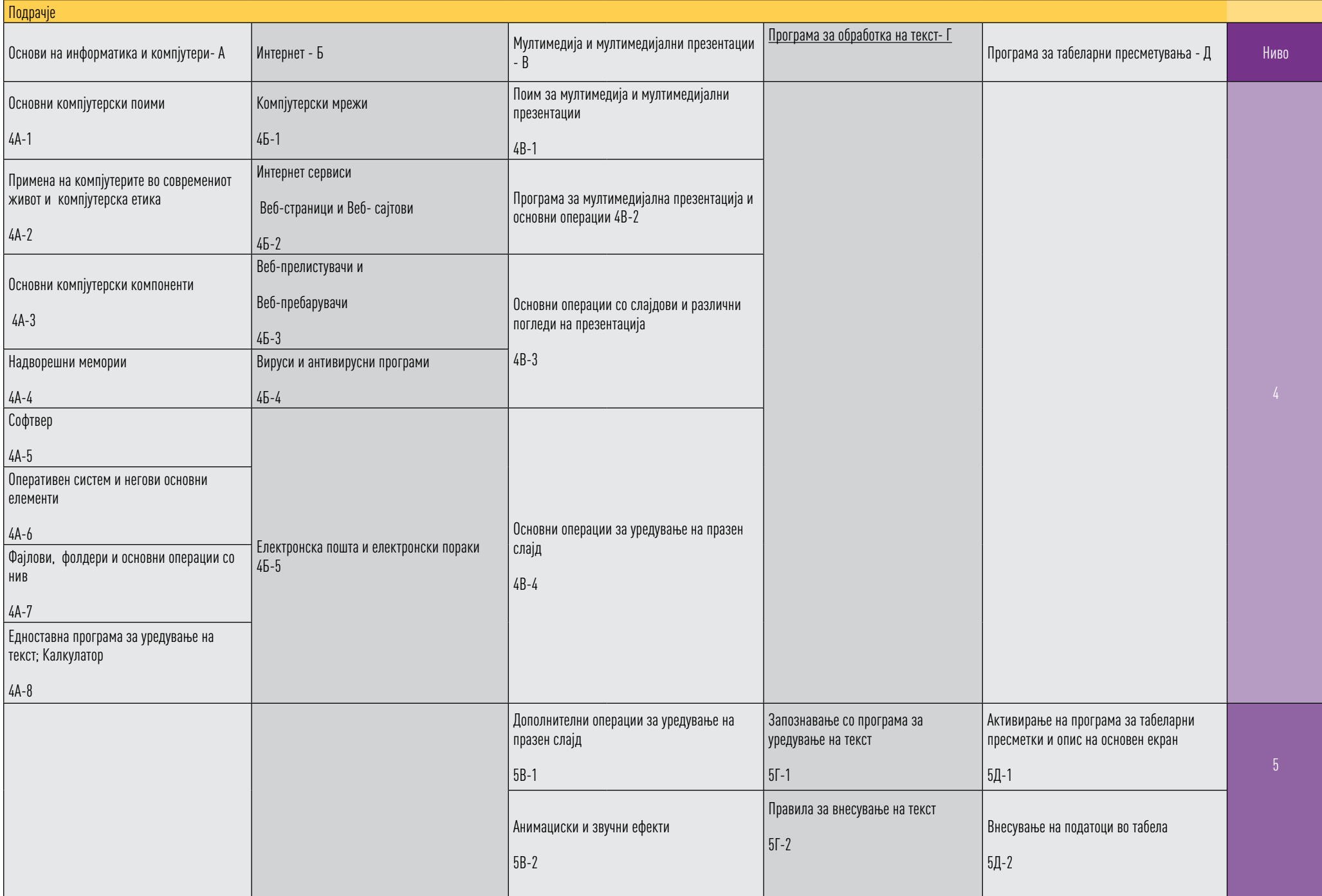

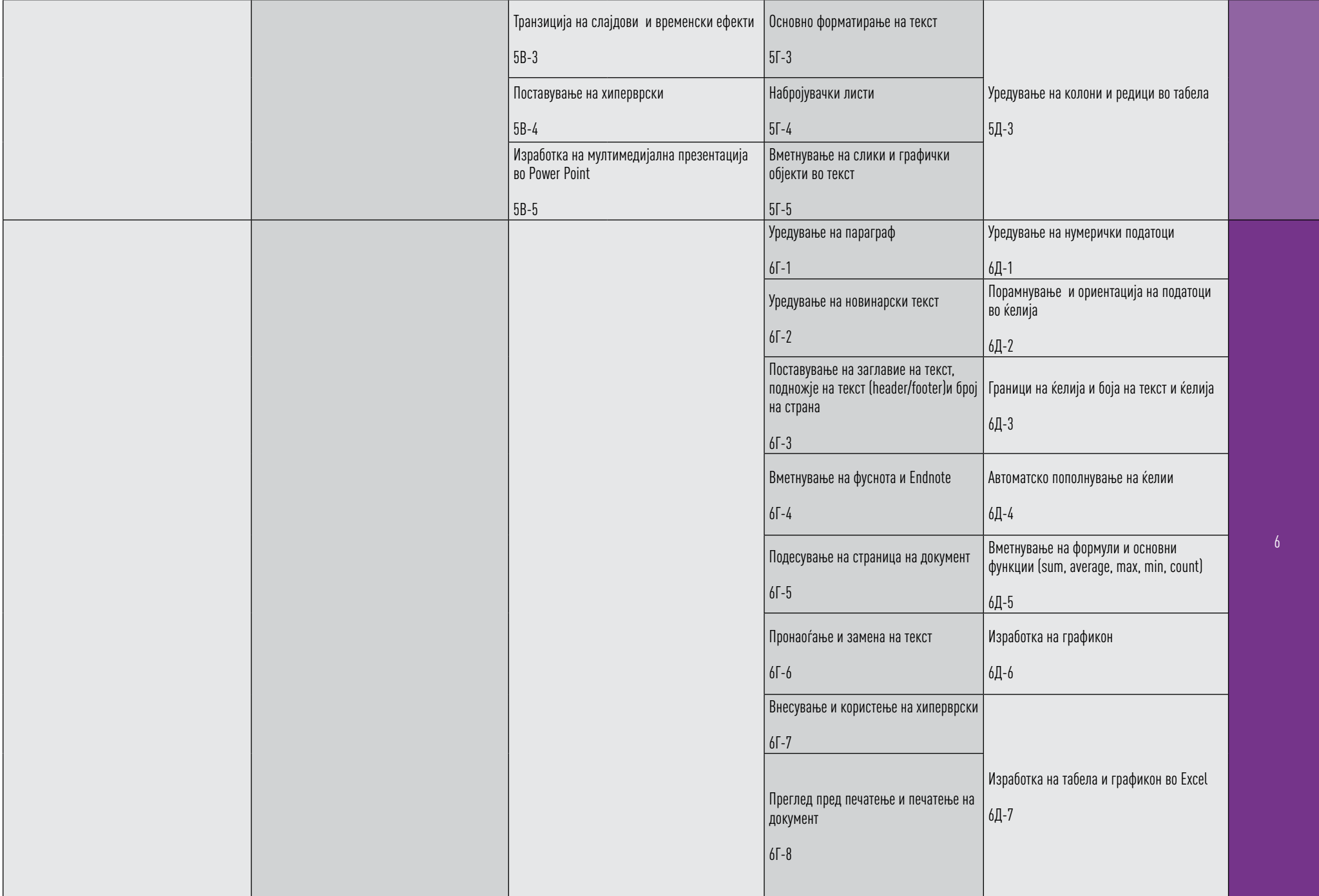

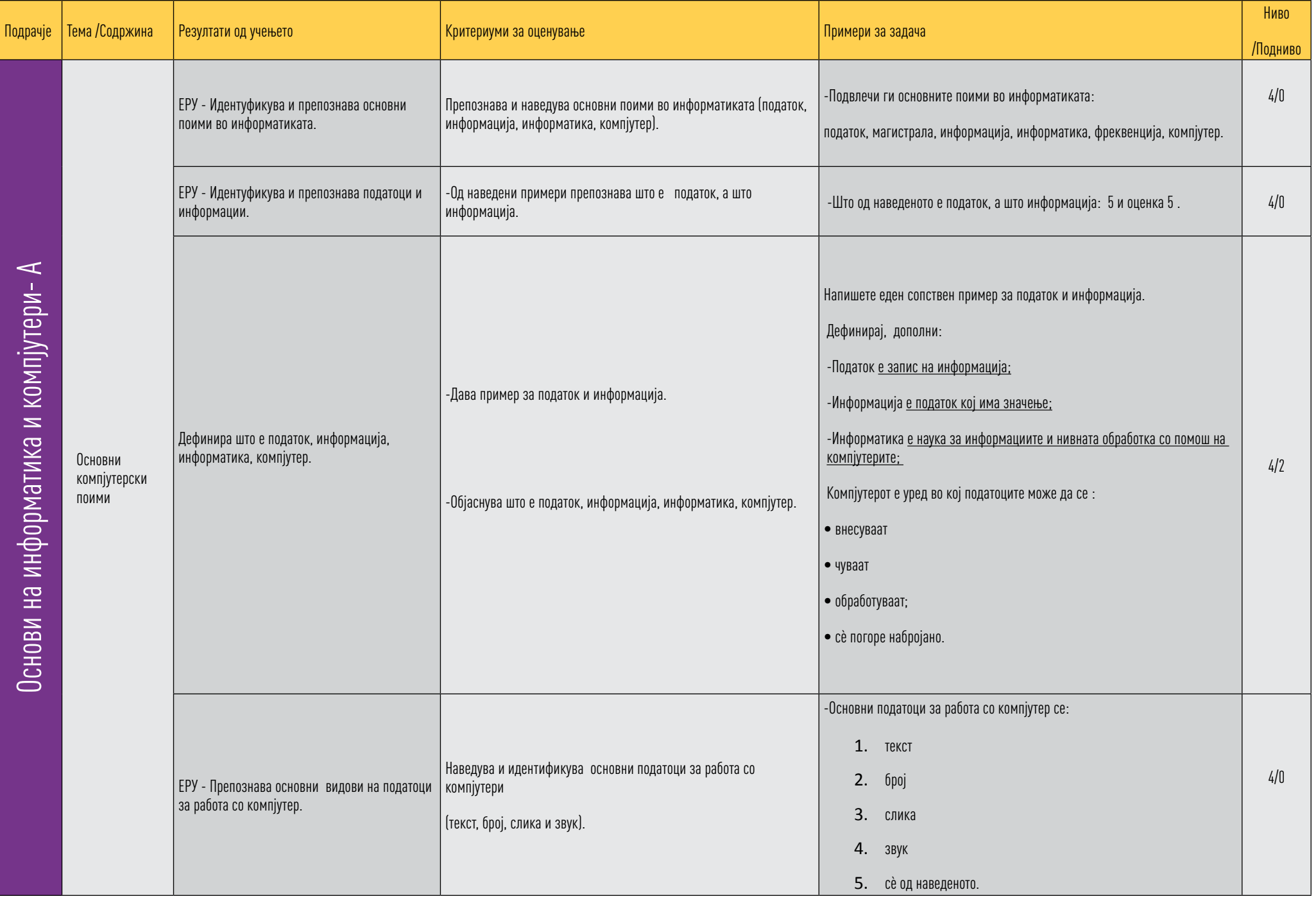

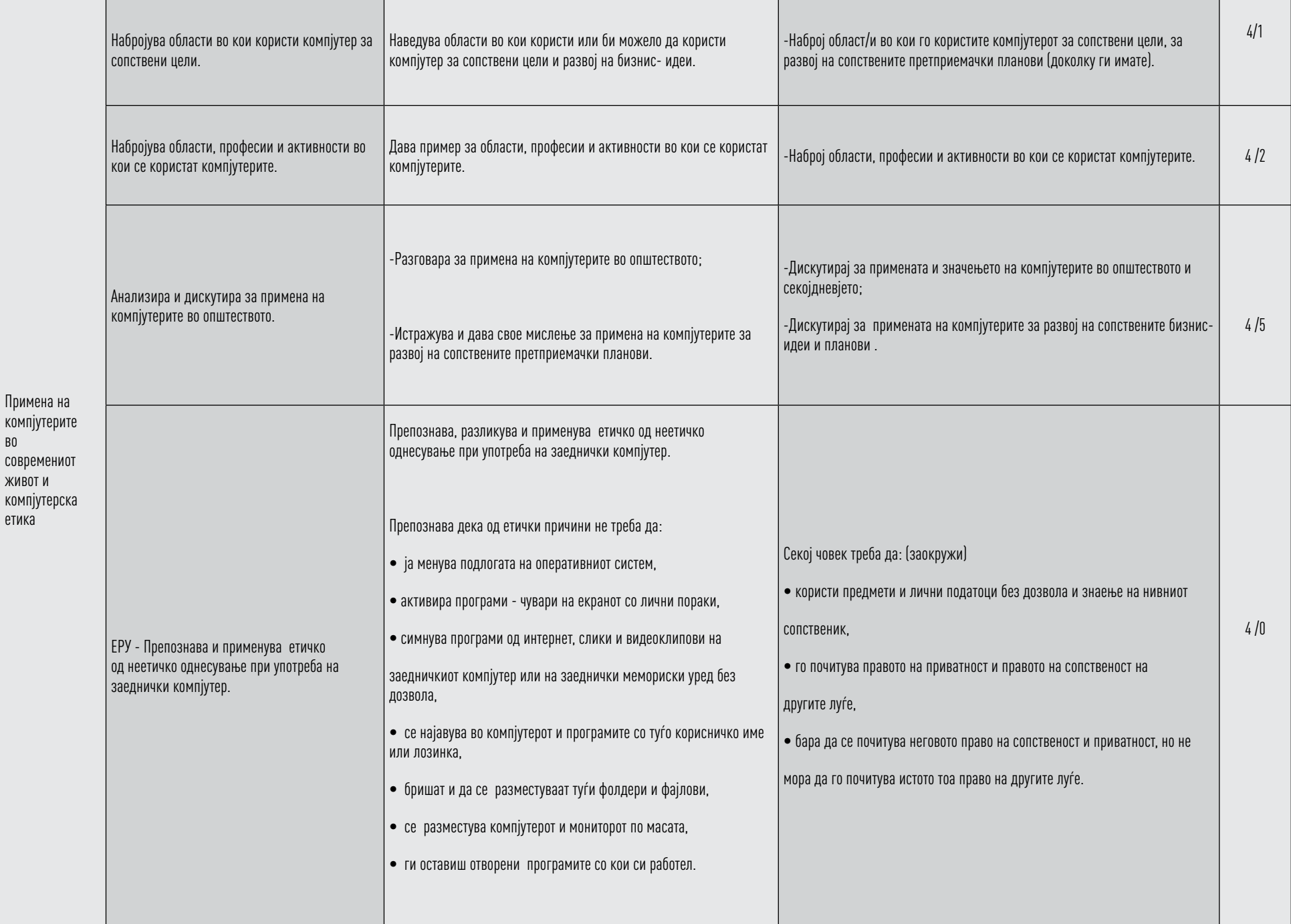

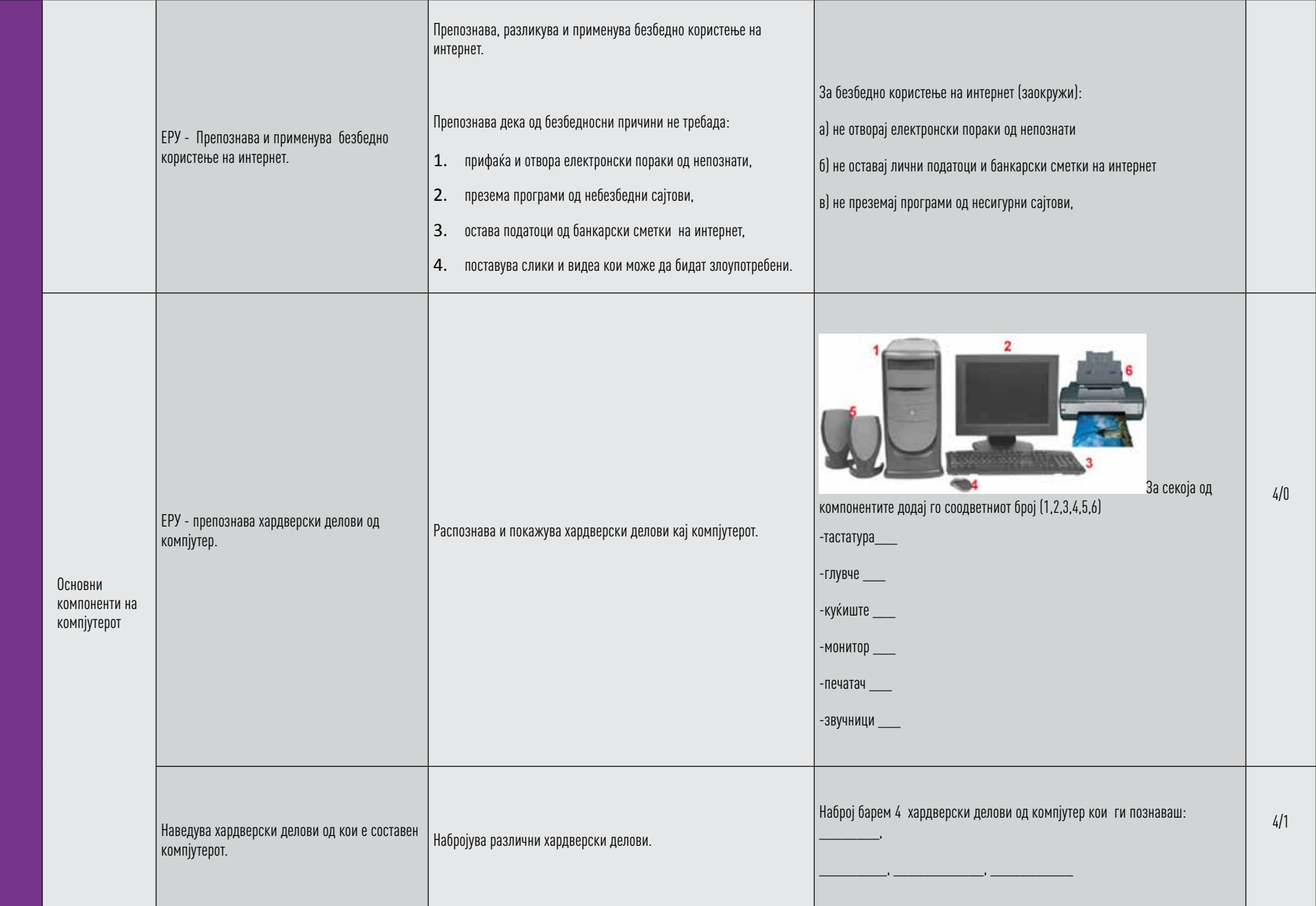

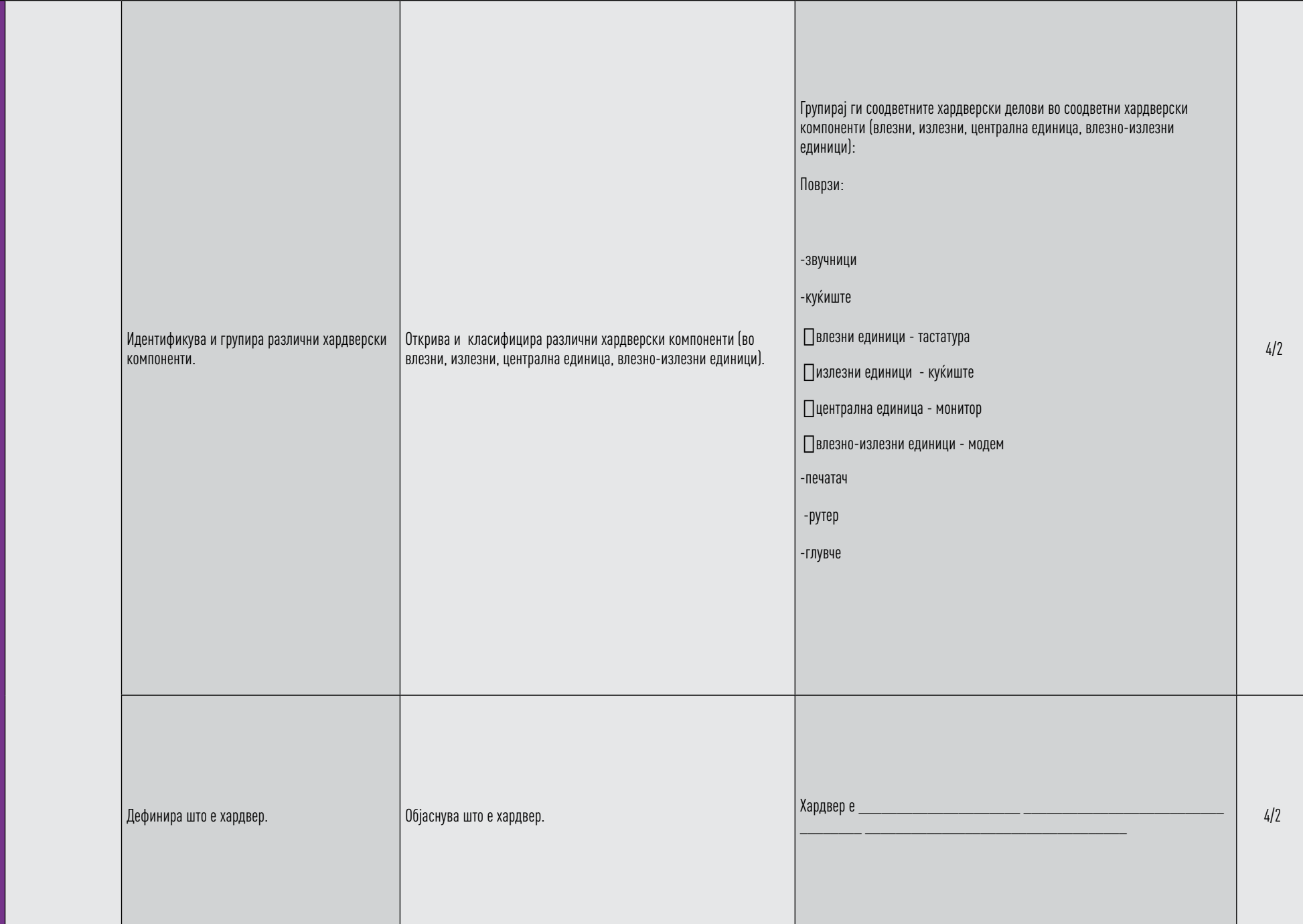

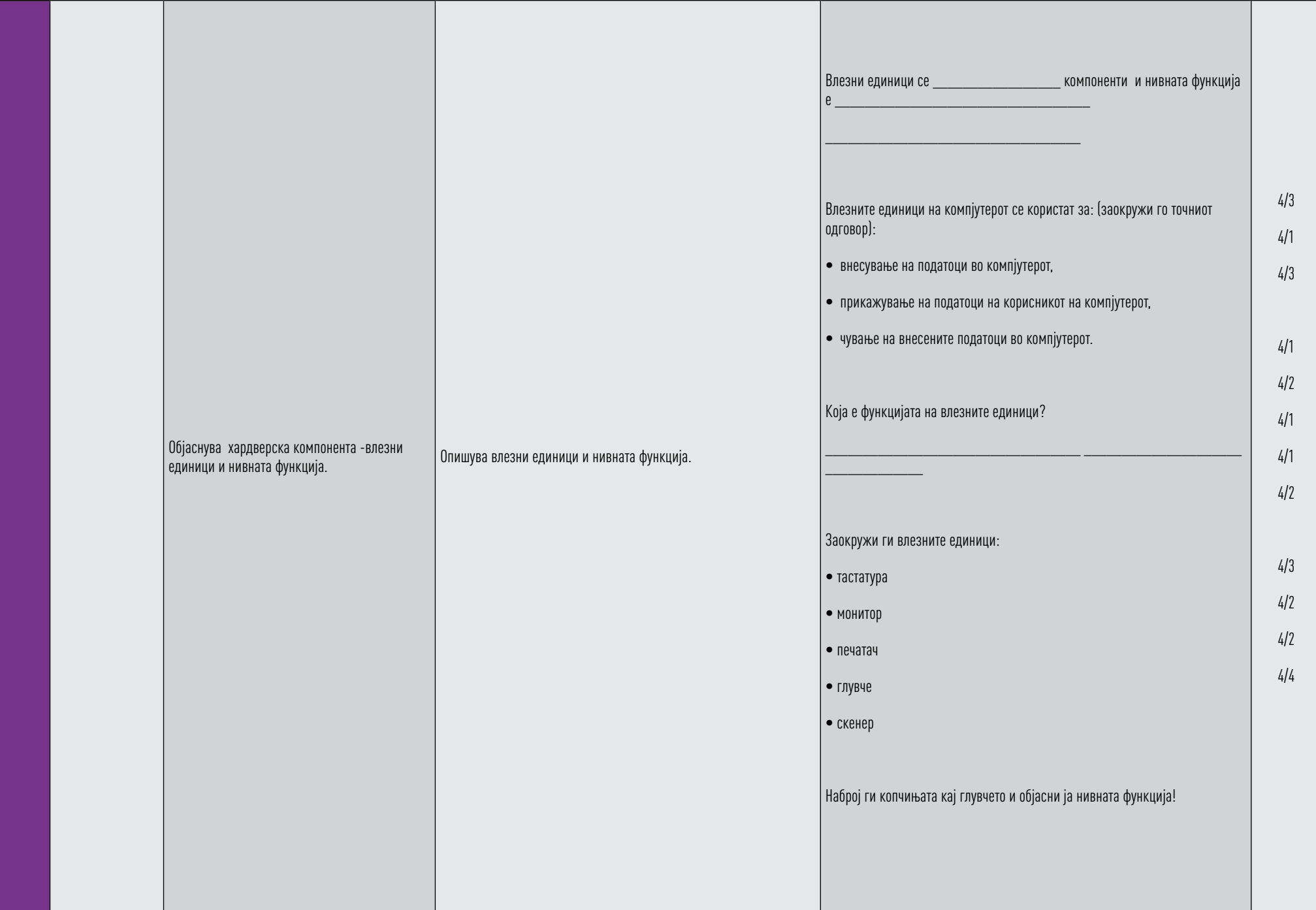

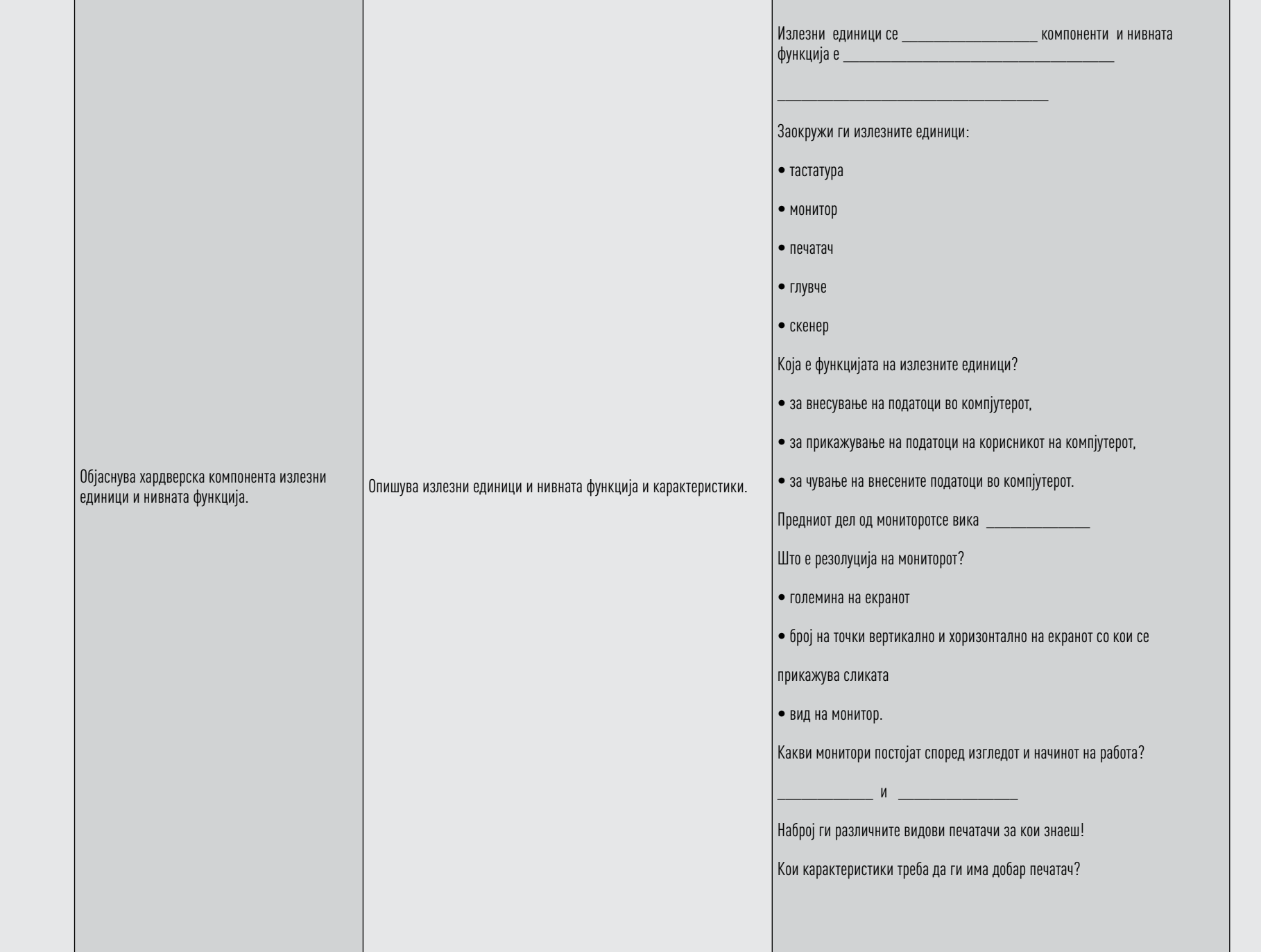

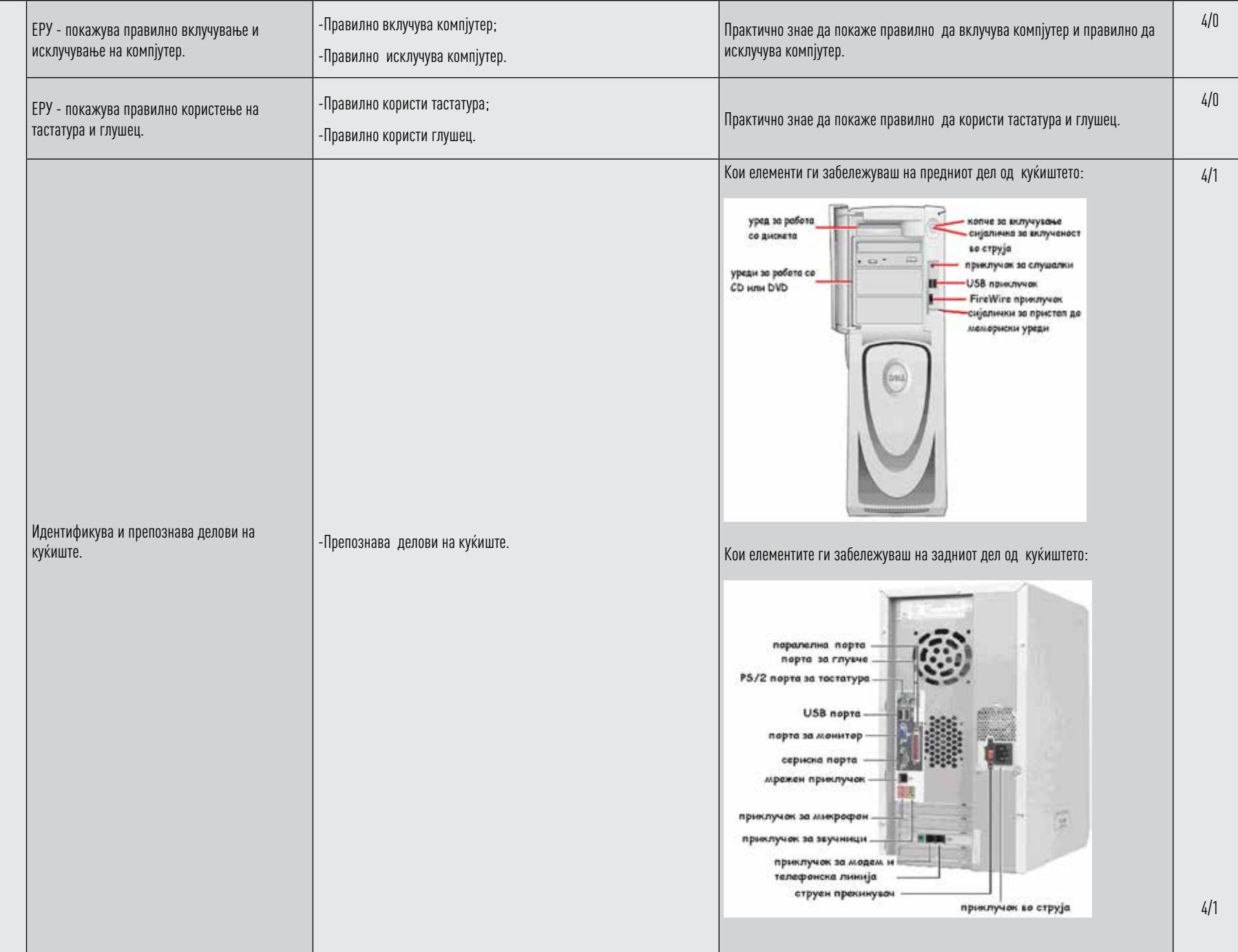

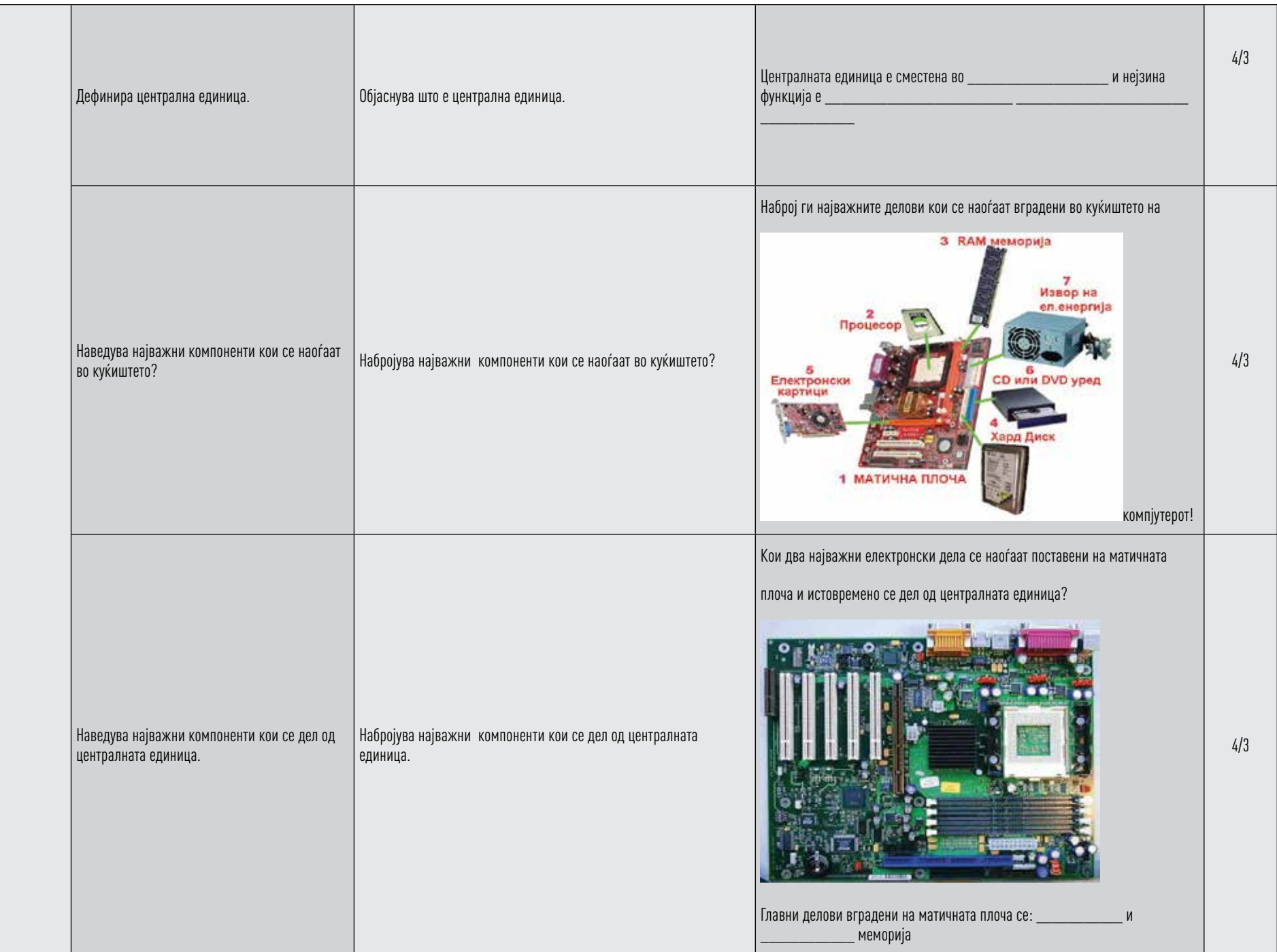

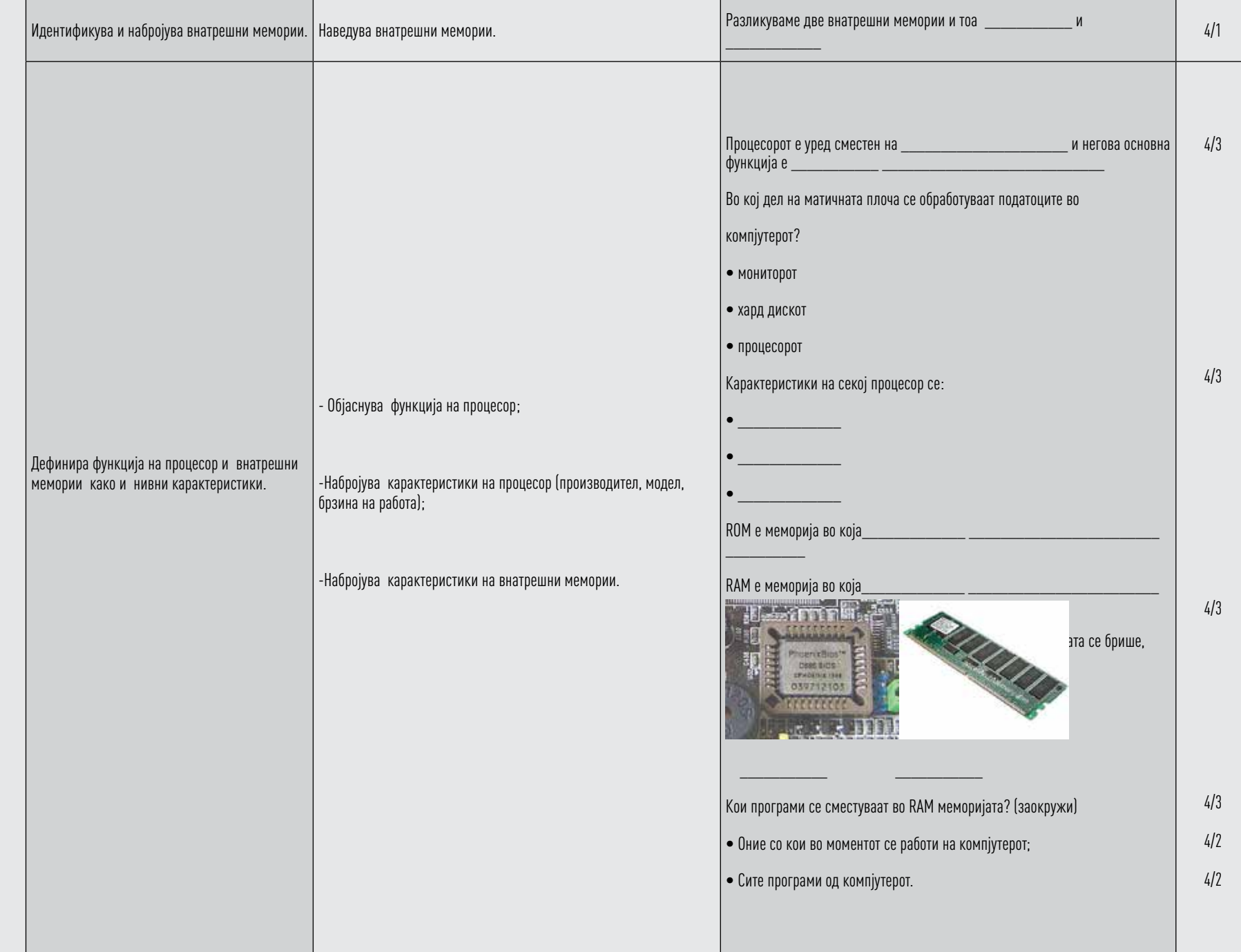

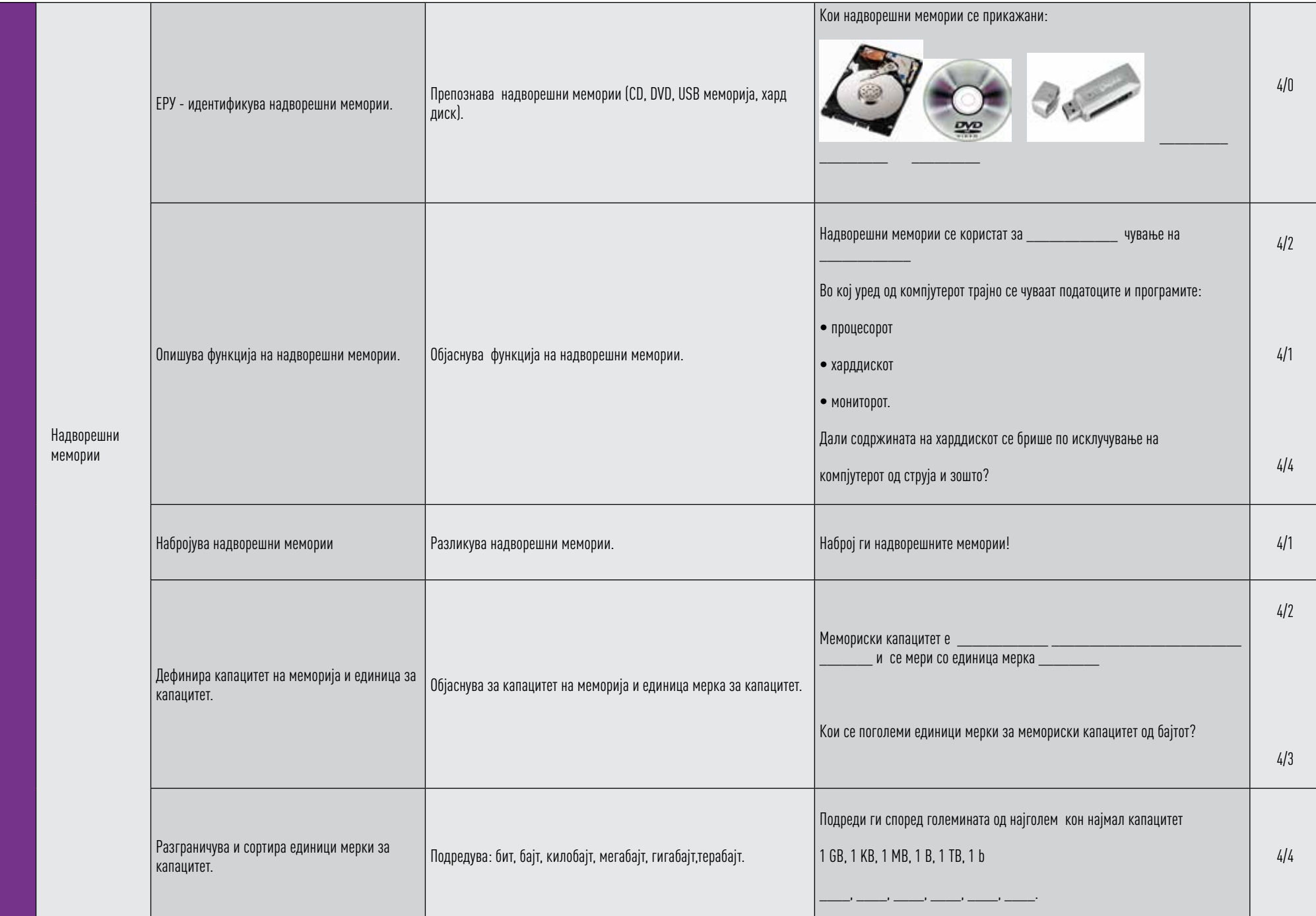

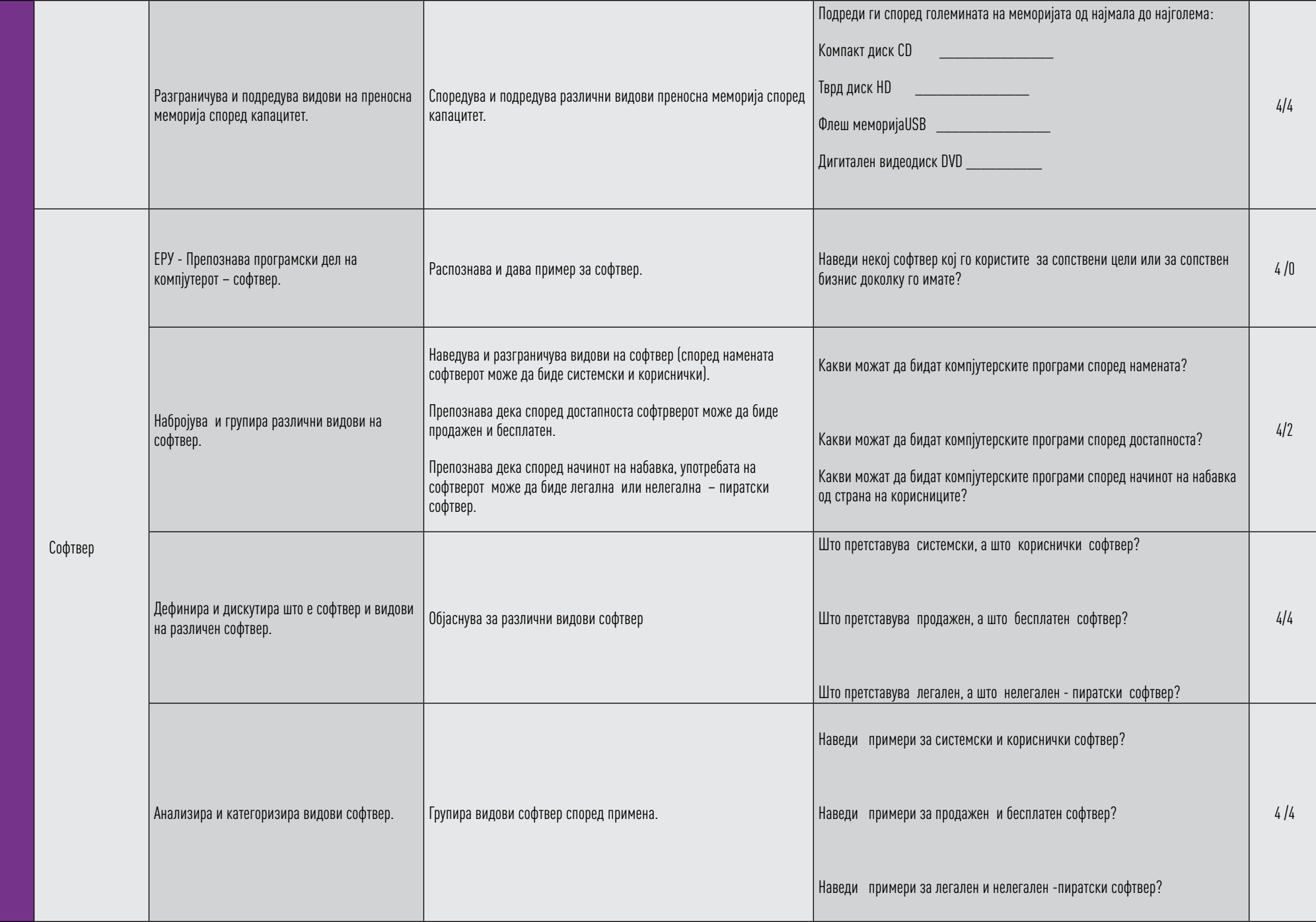

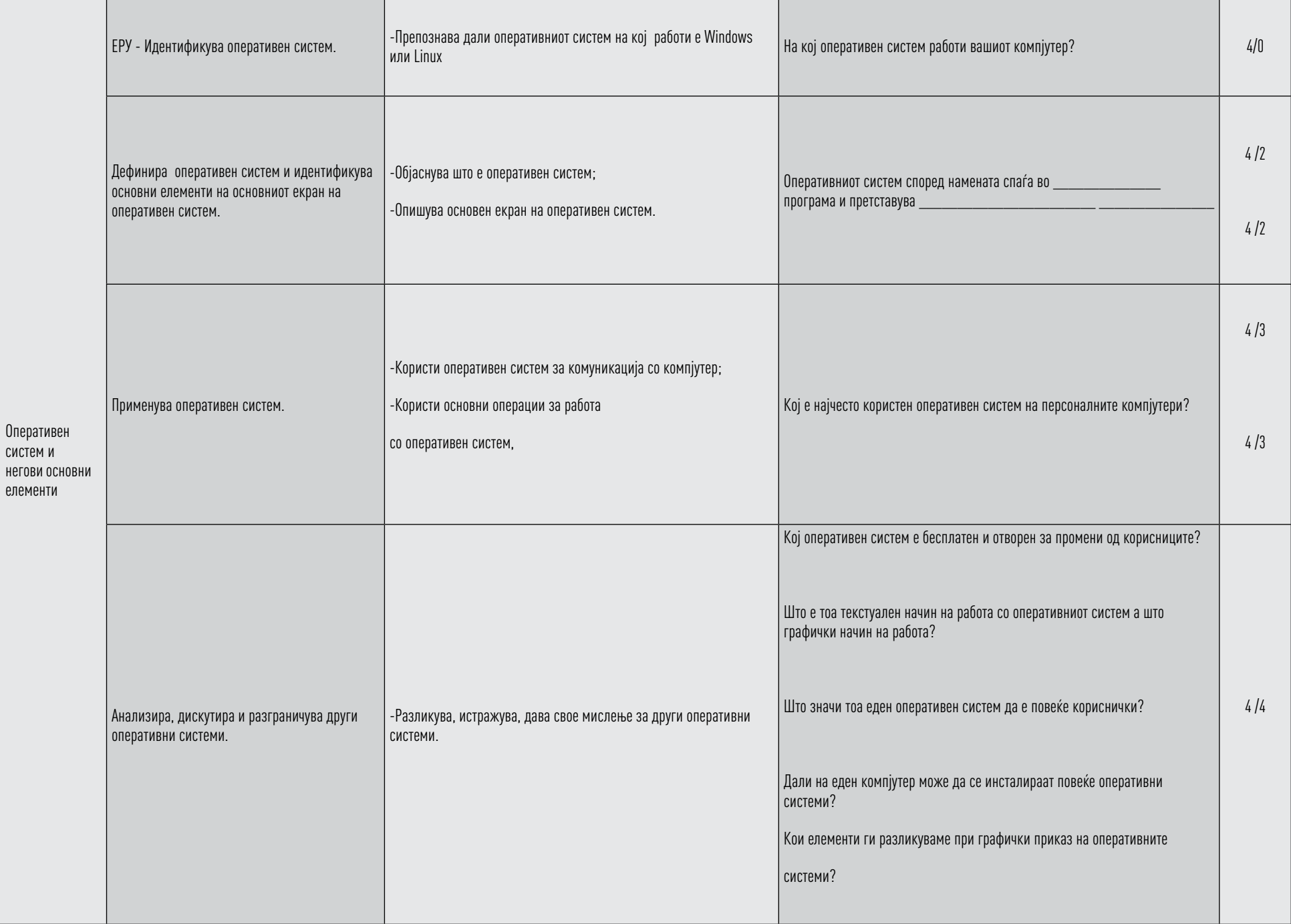

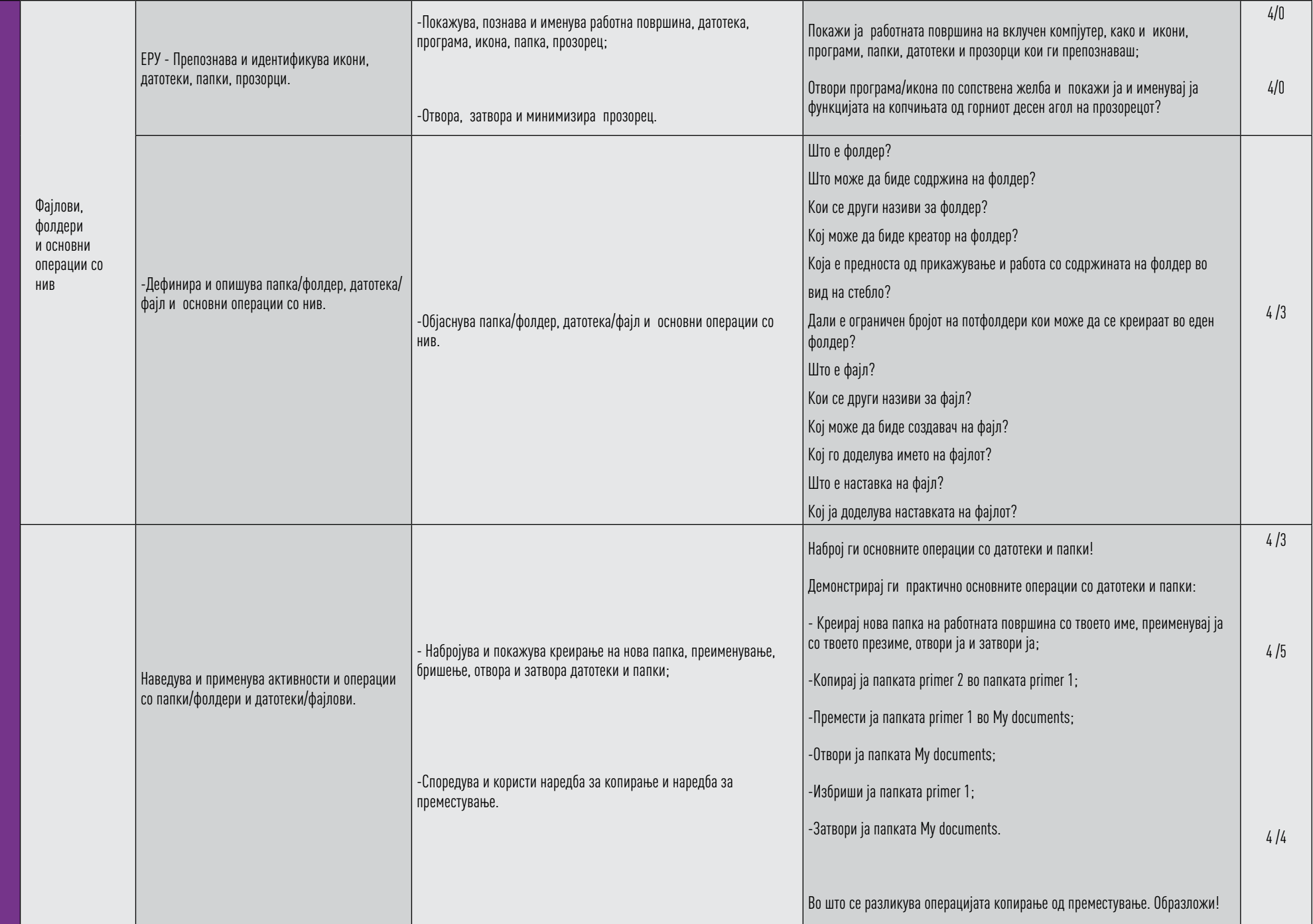

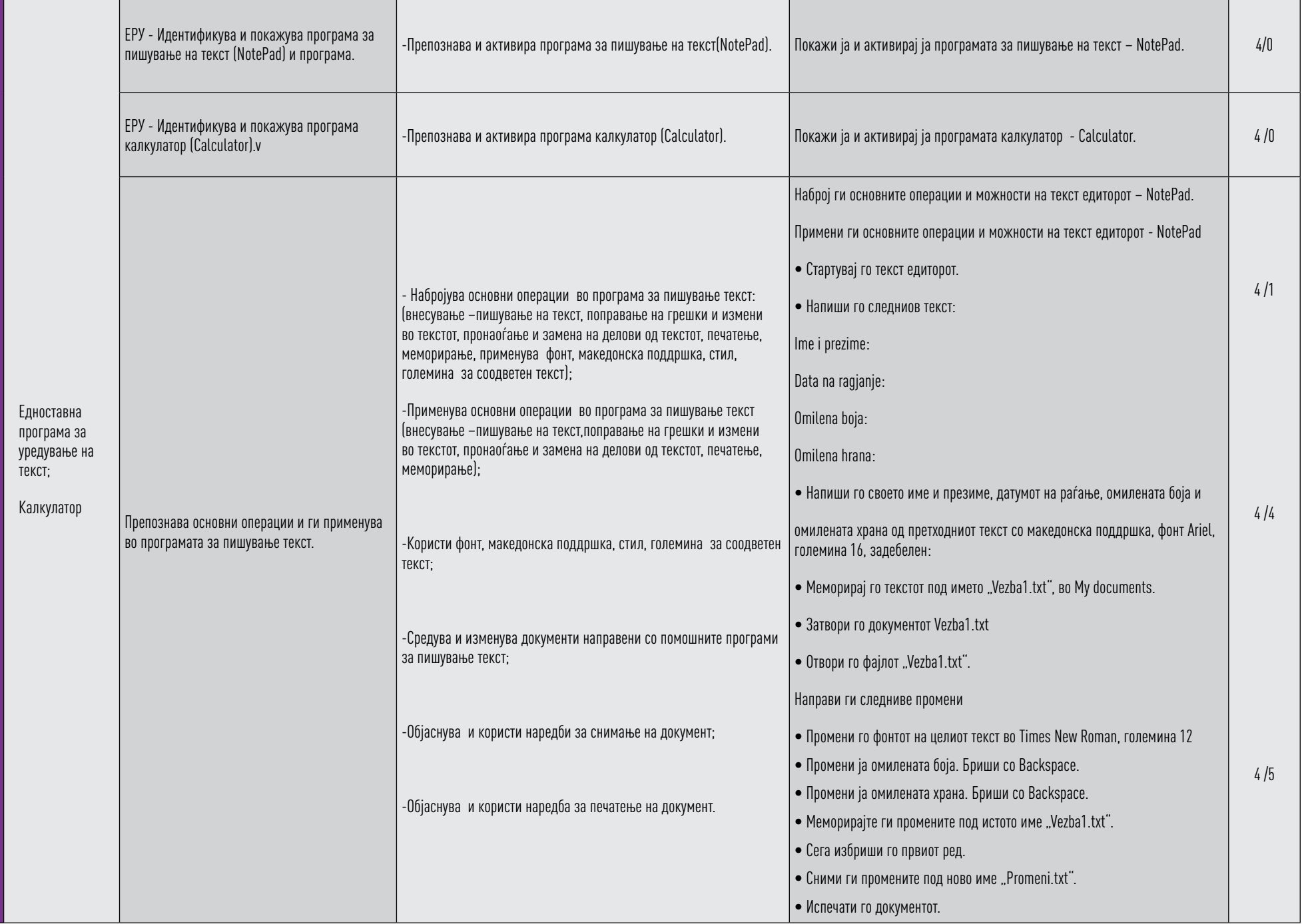

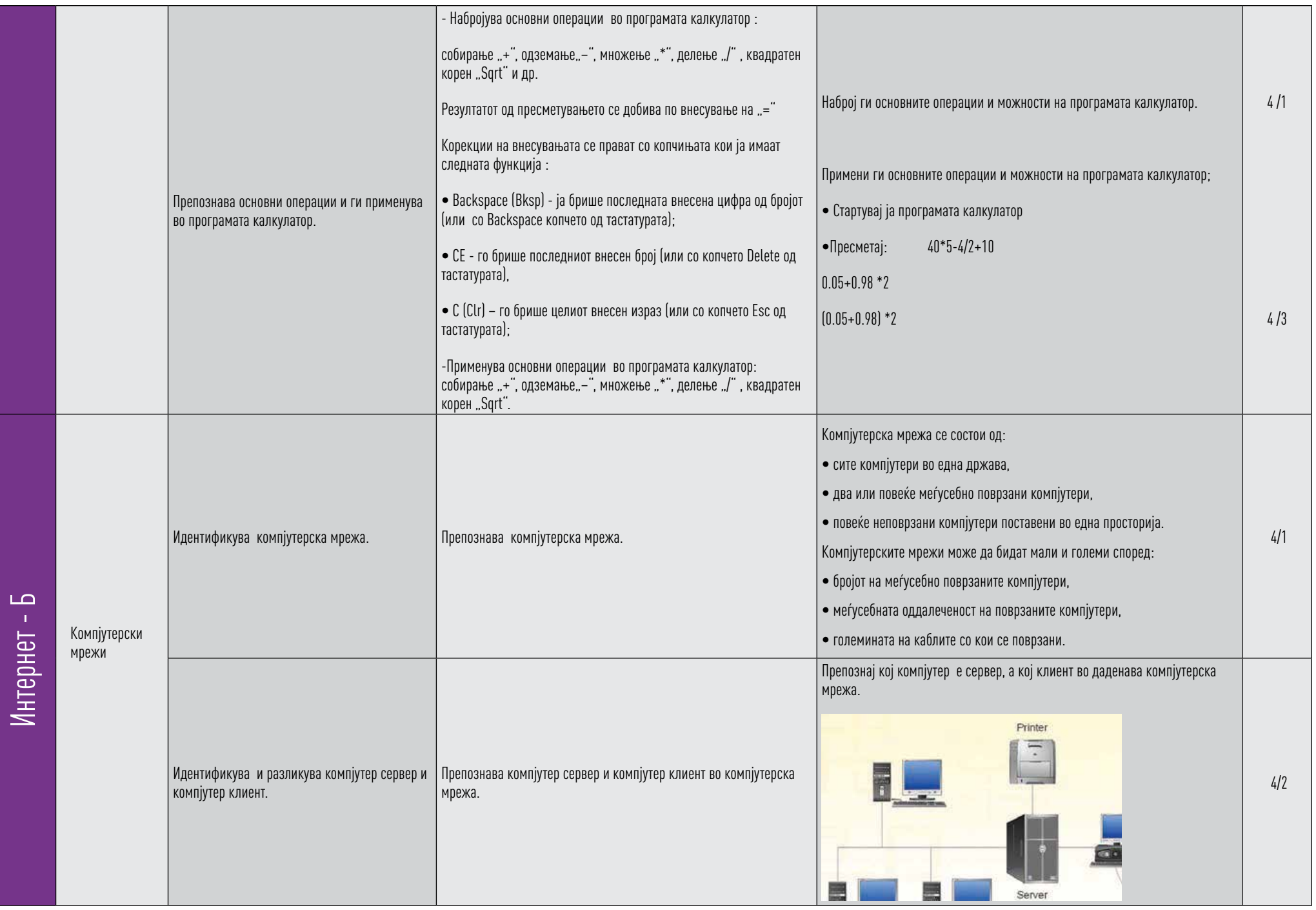

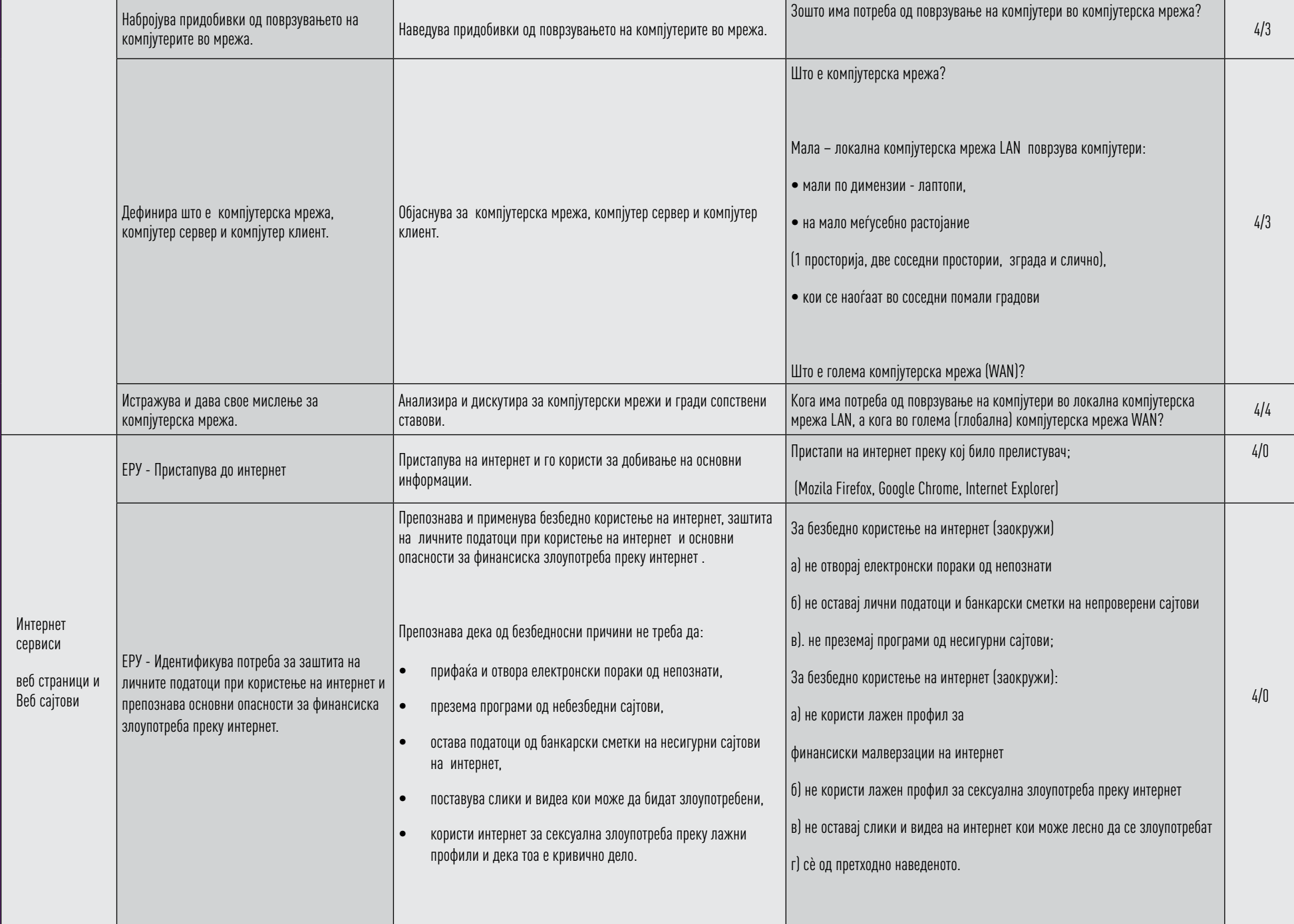

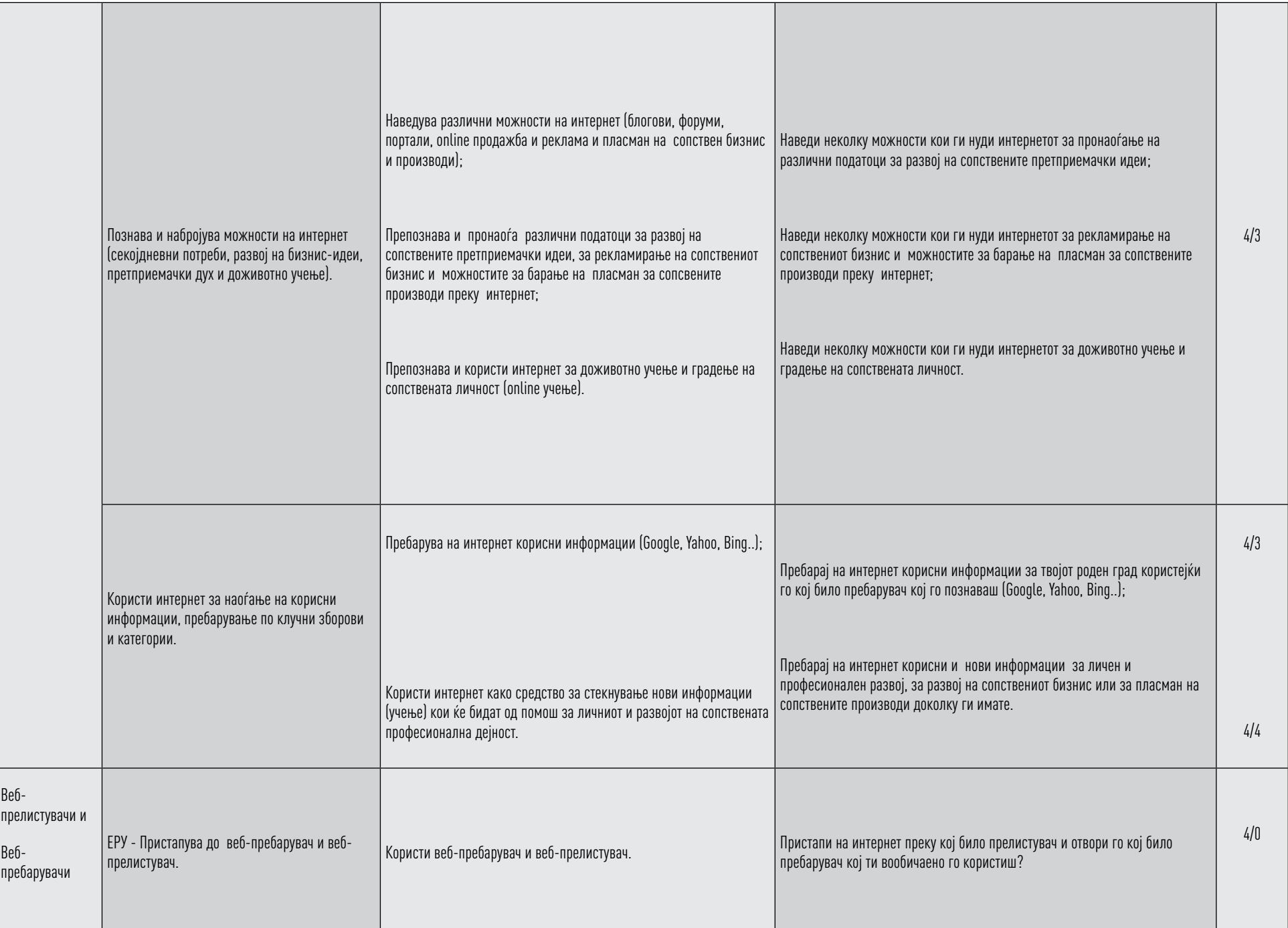

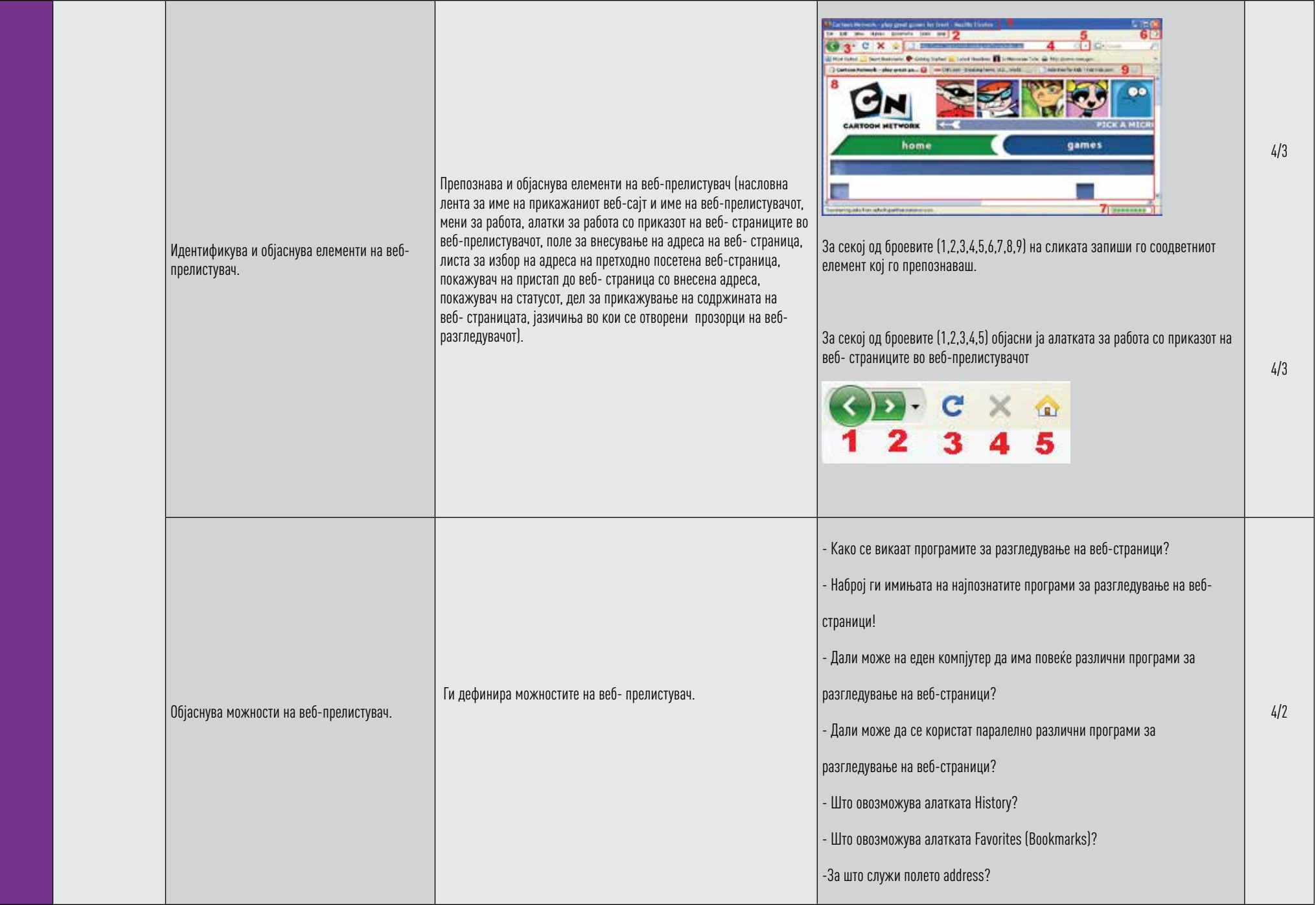

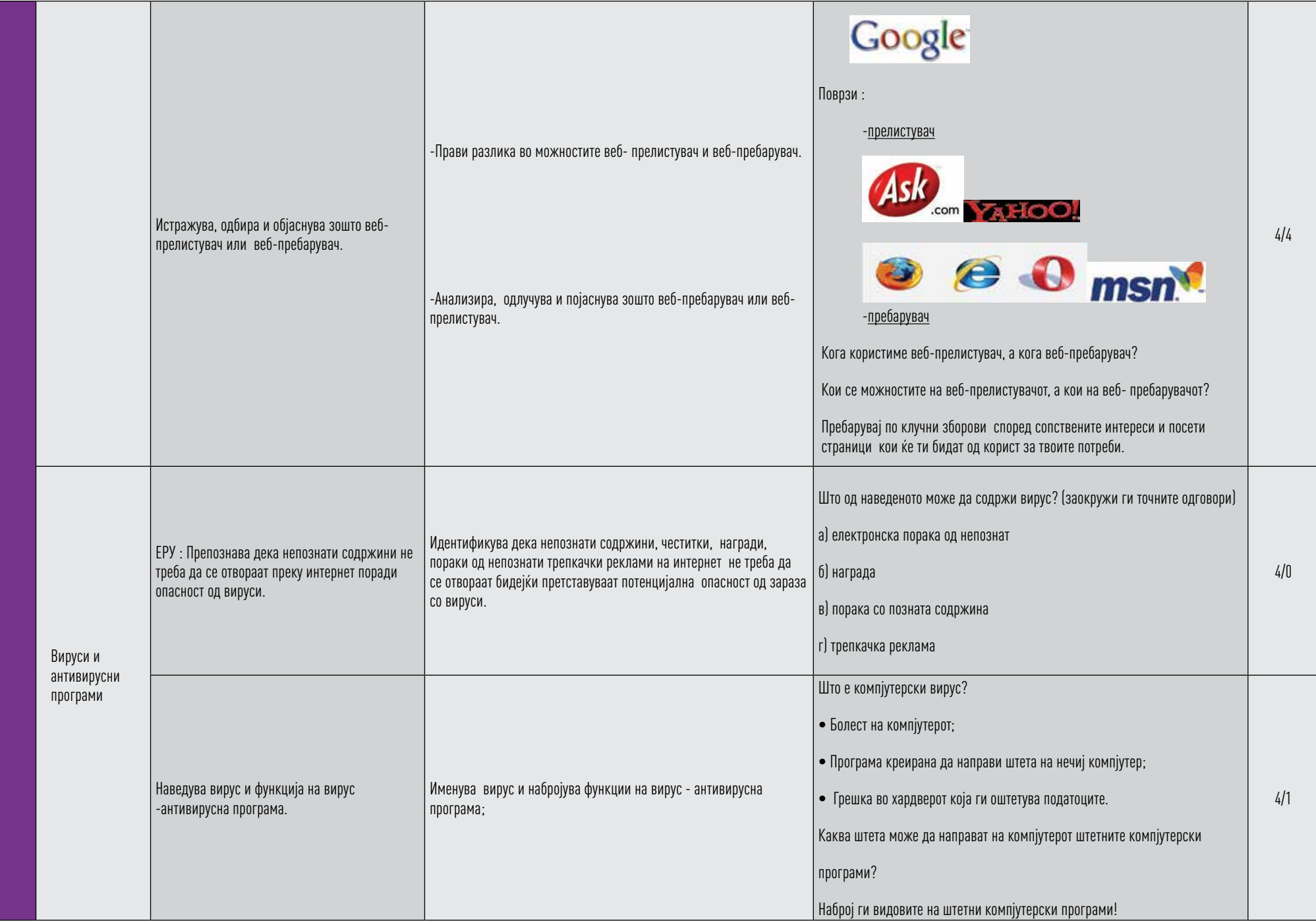

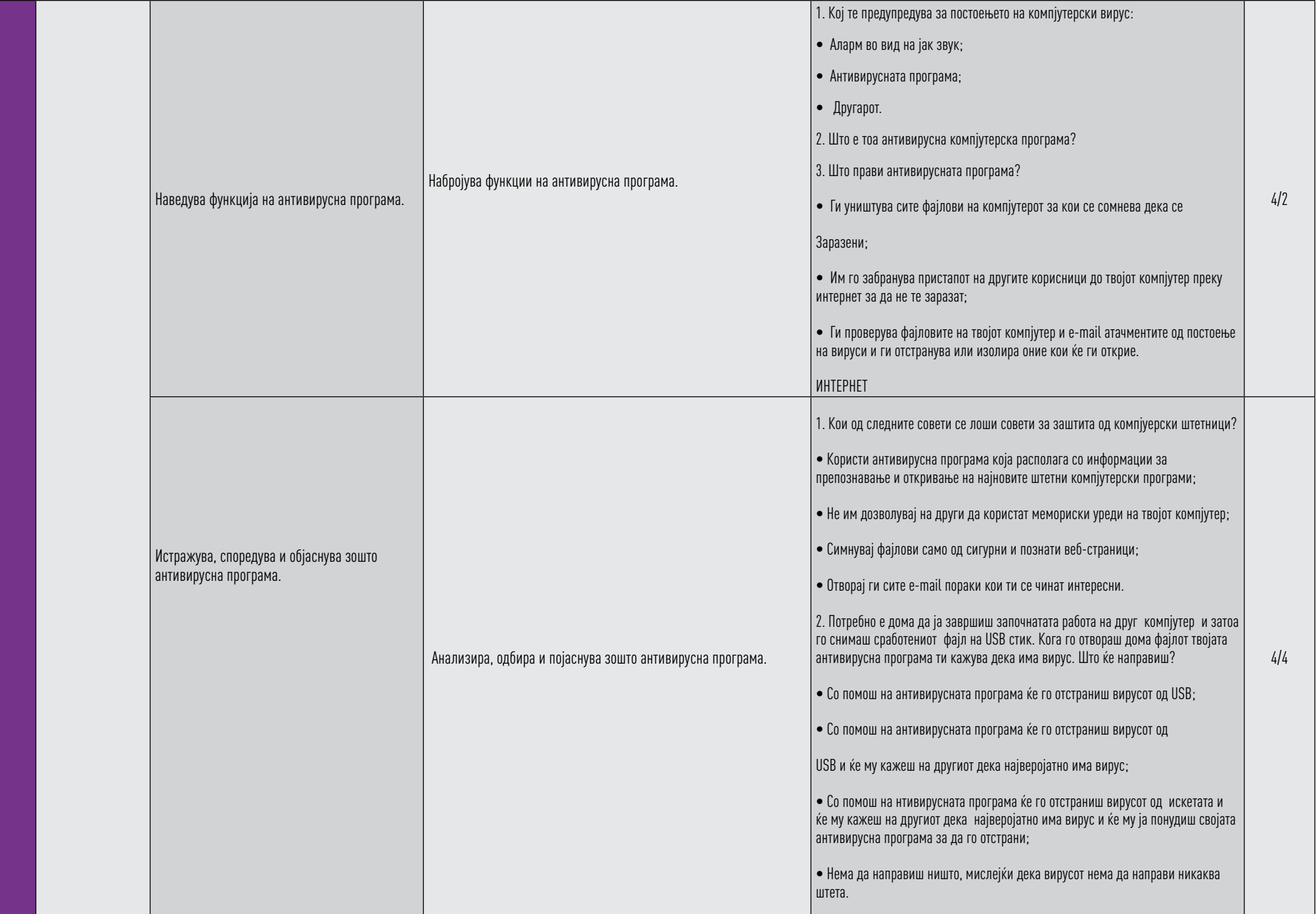

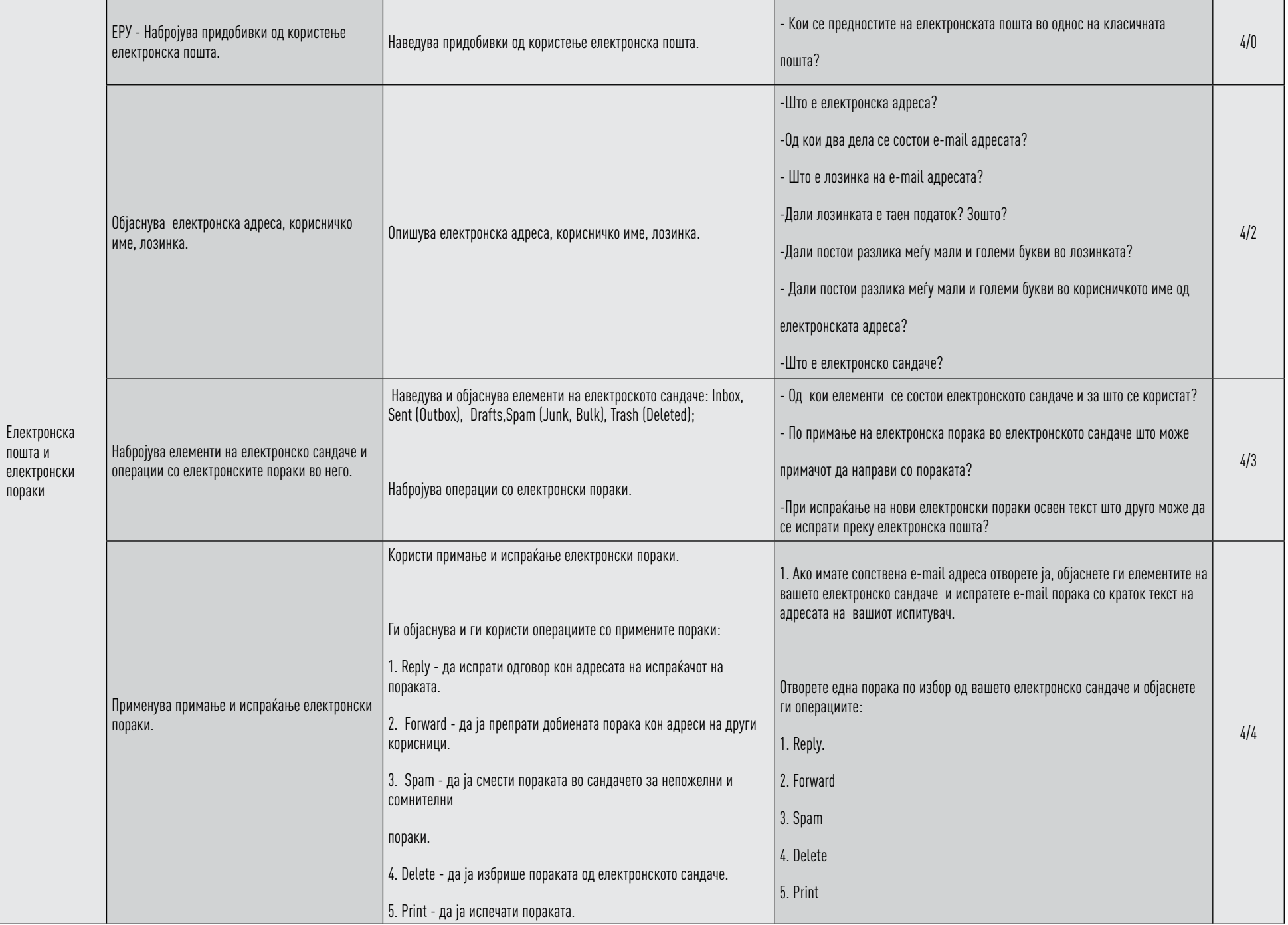

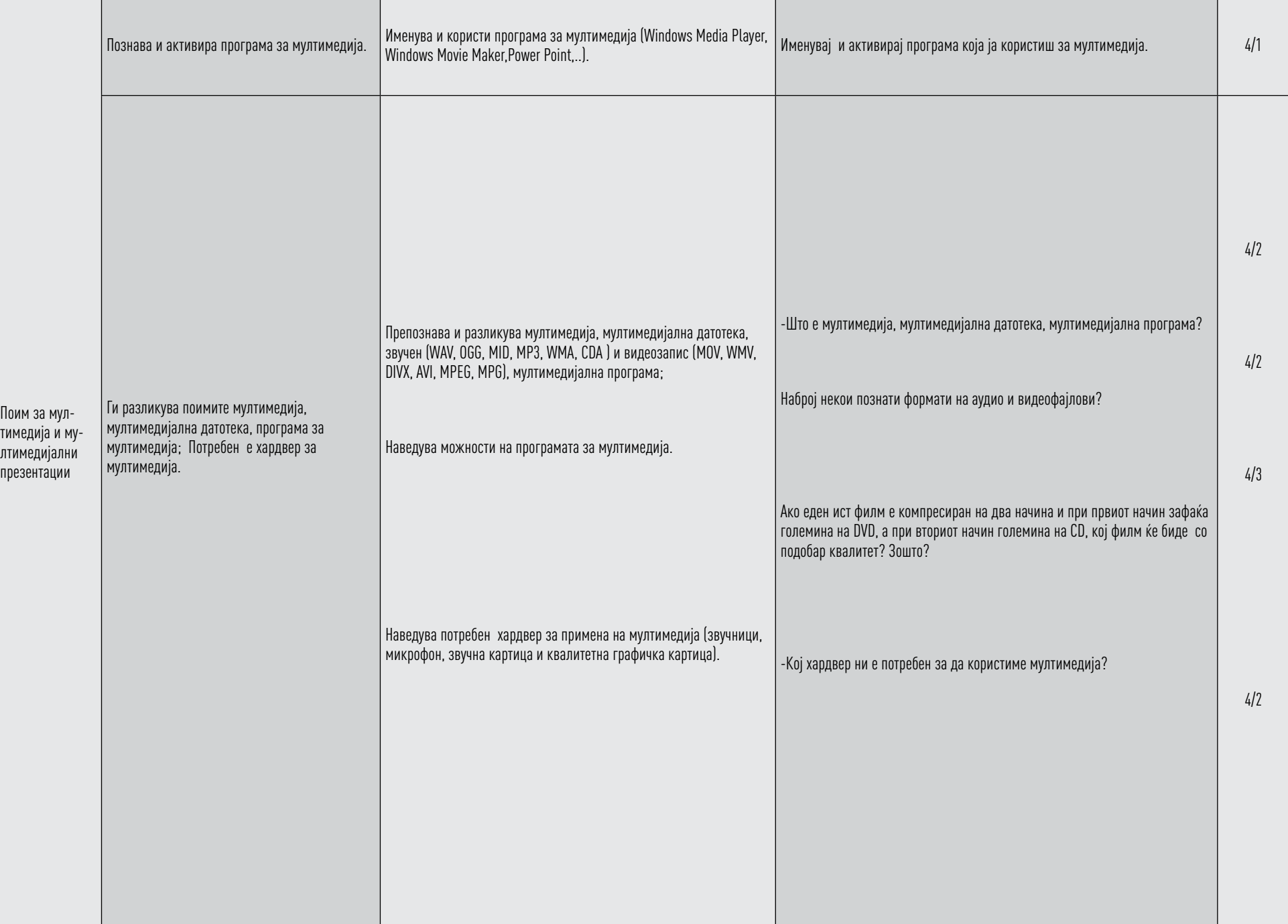

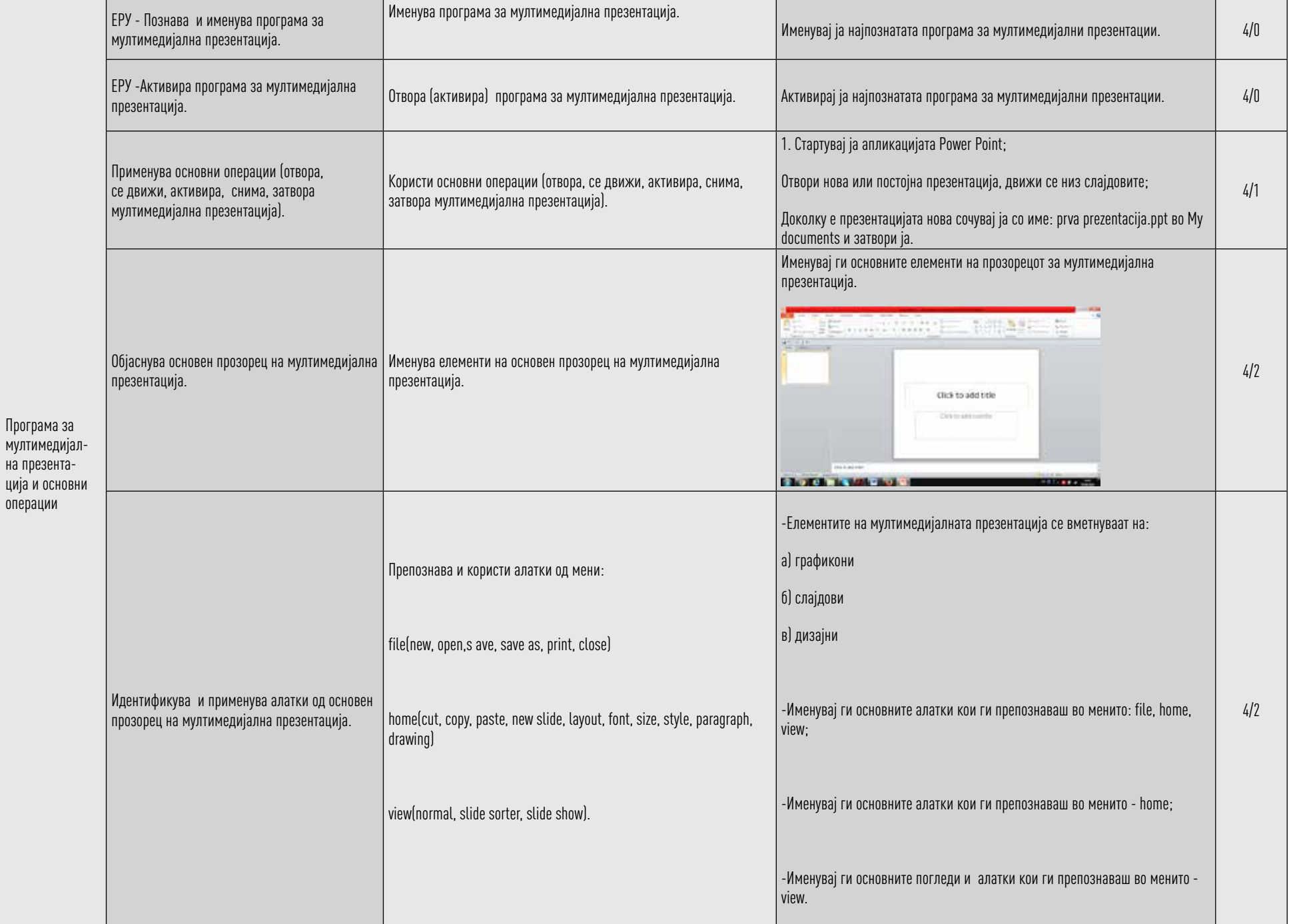

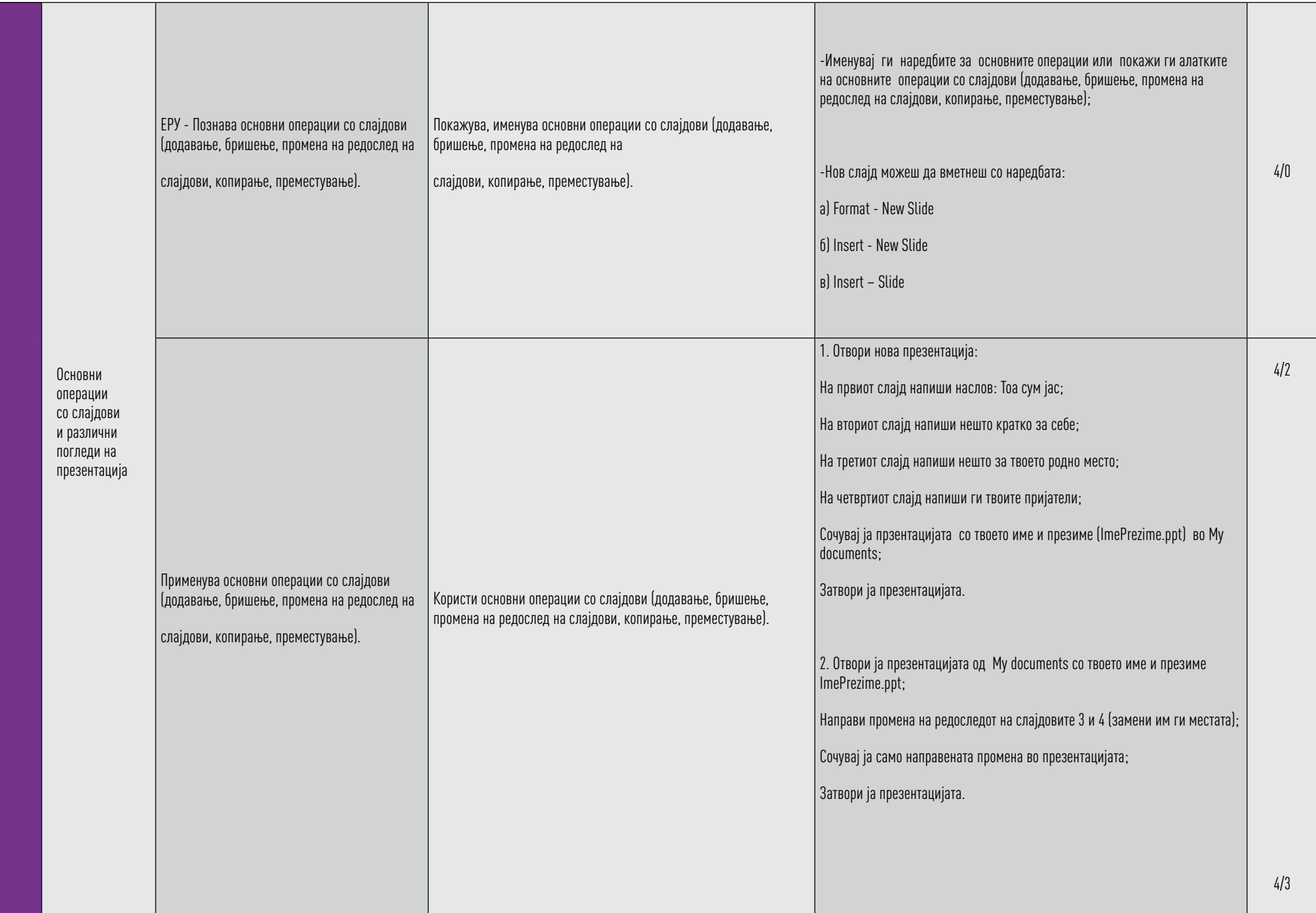

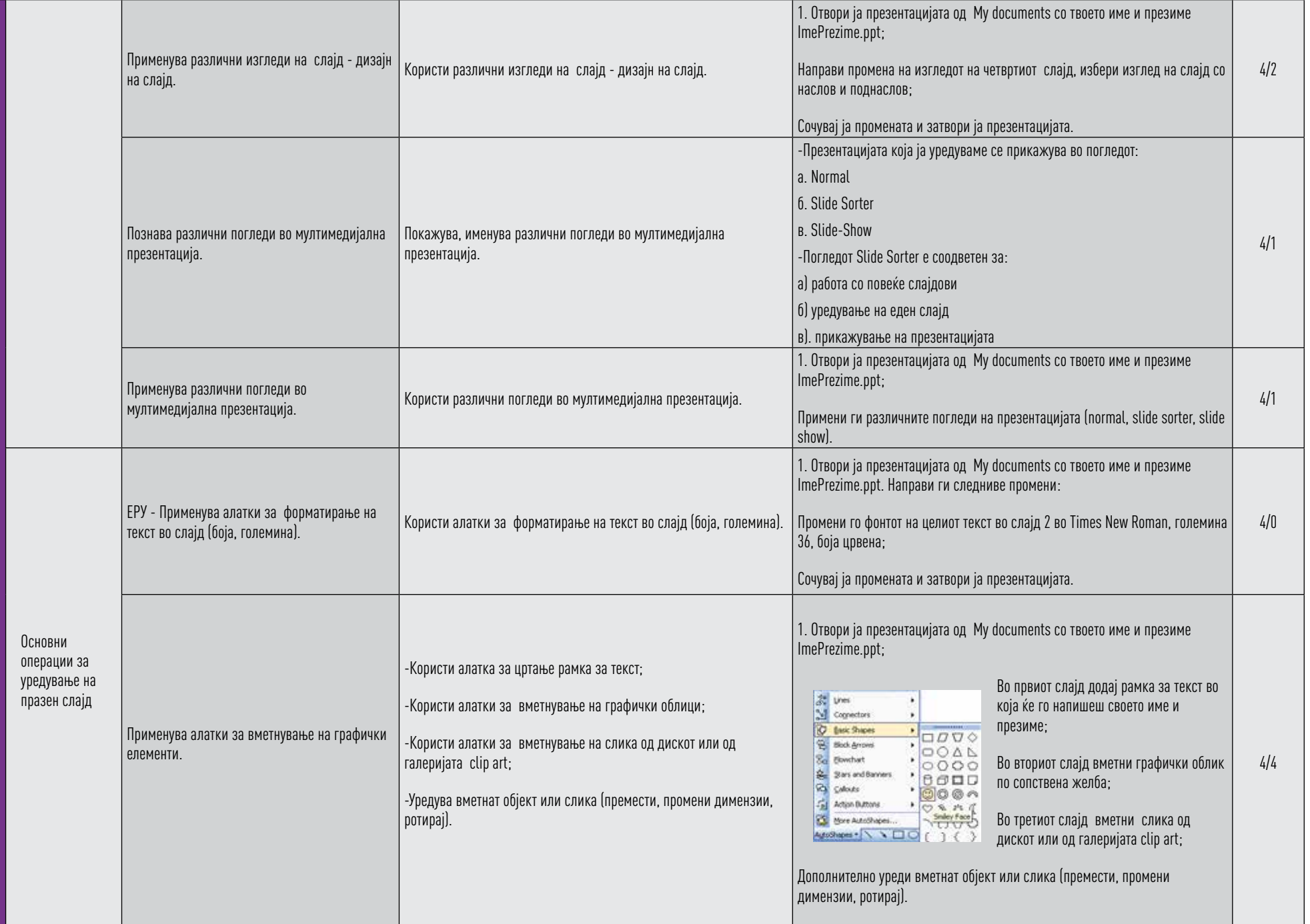

### ПЕТТО НИВО

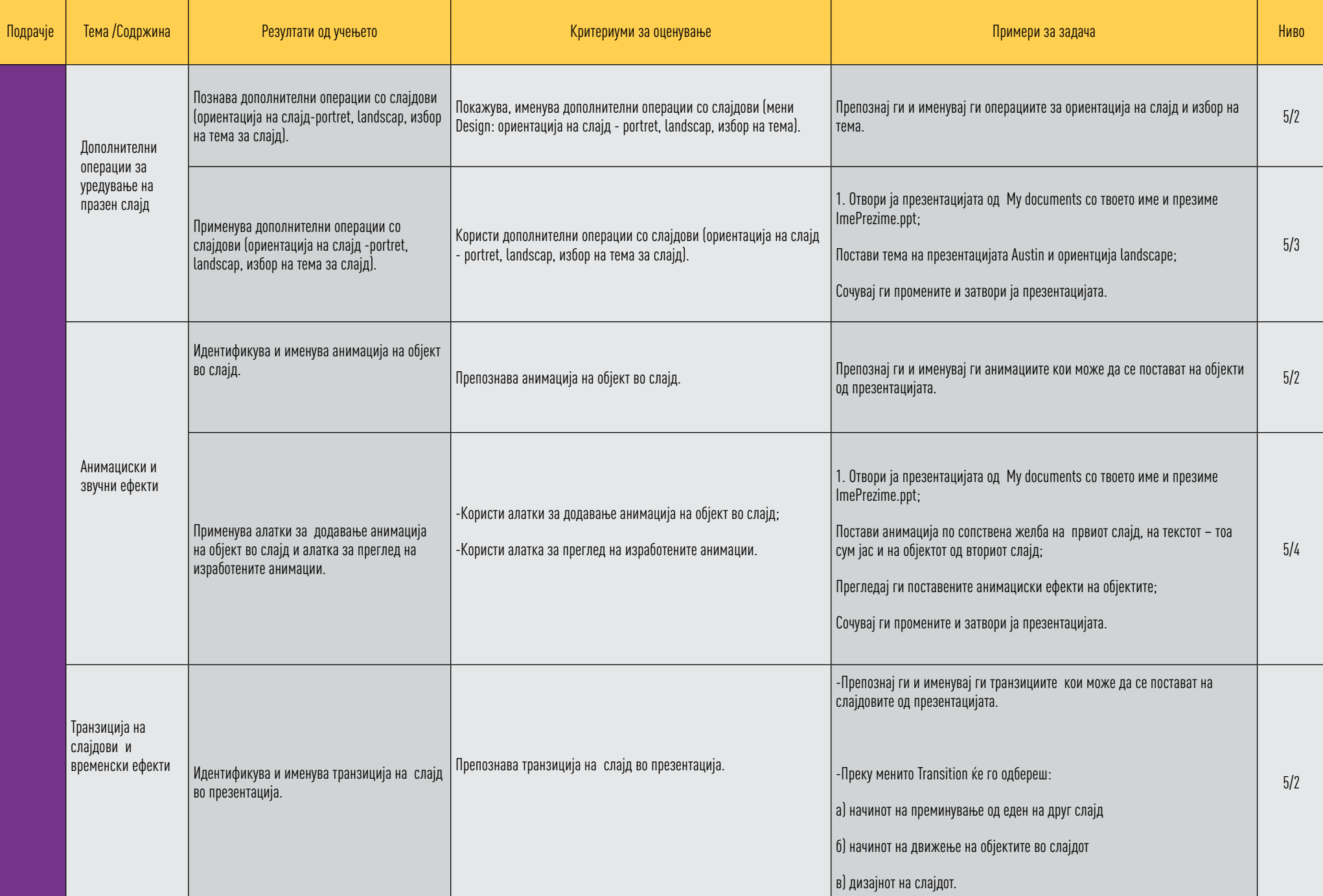

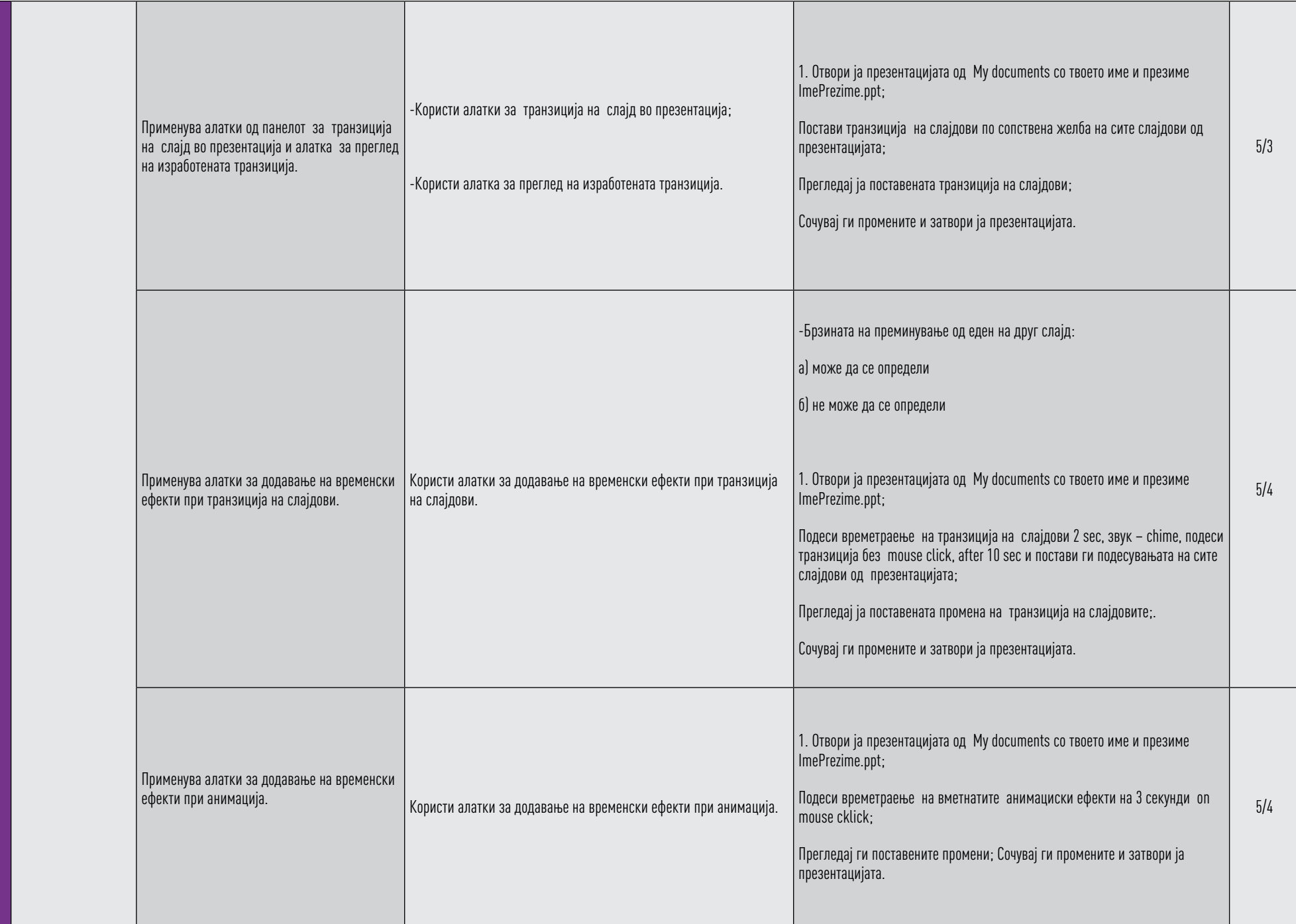

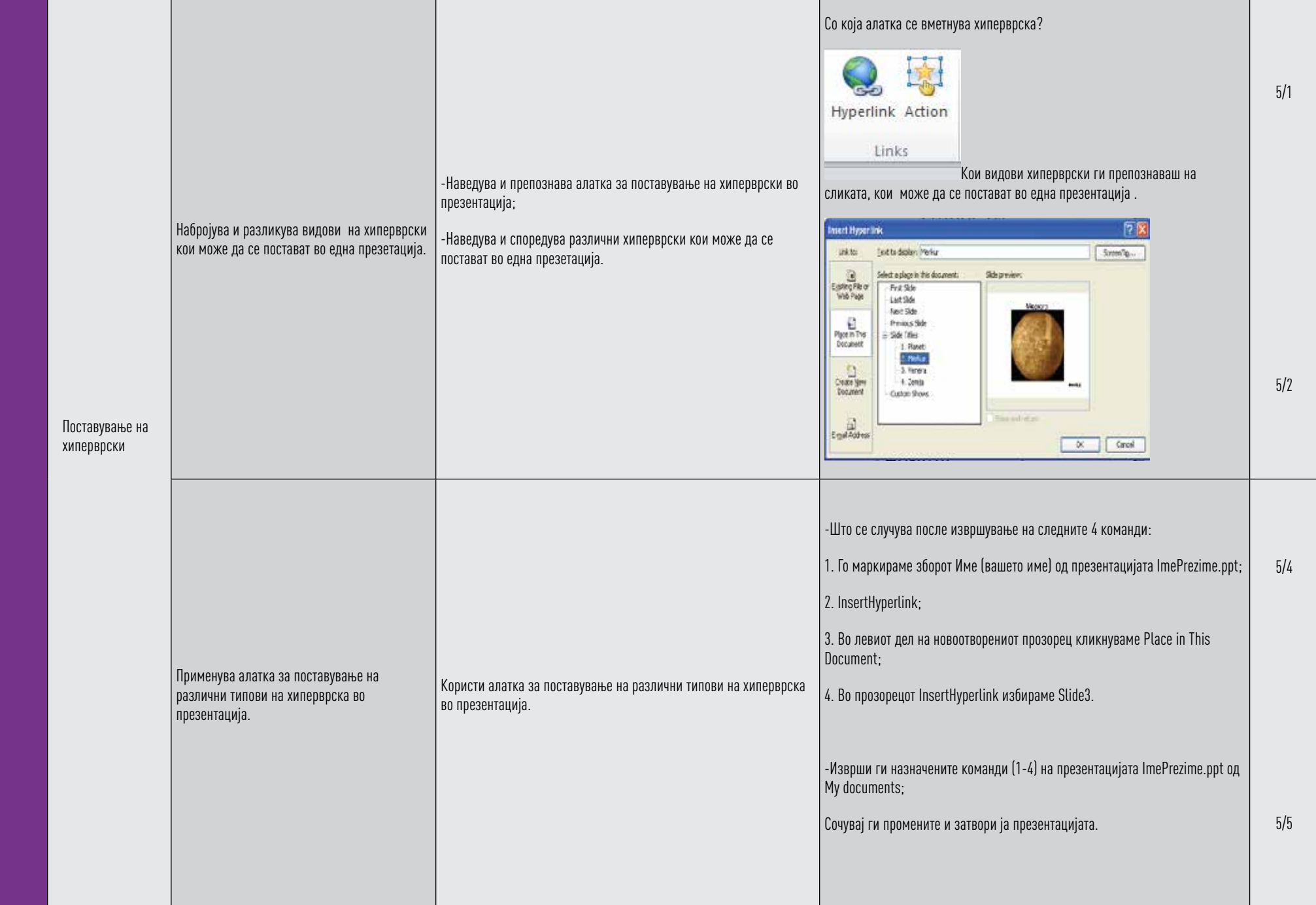

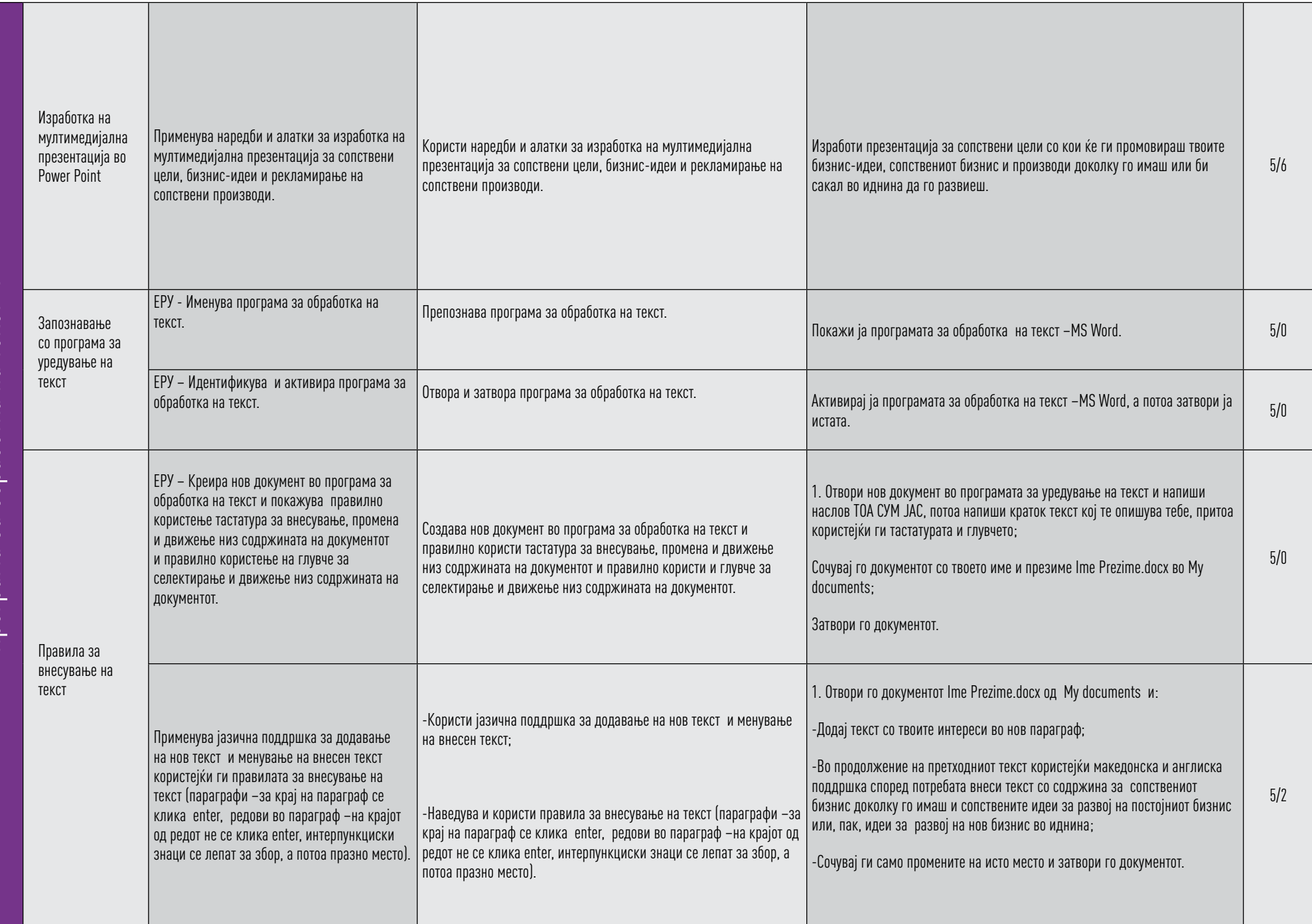

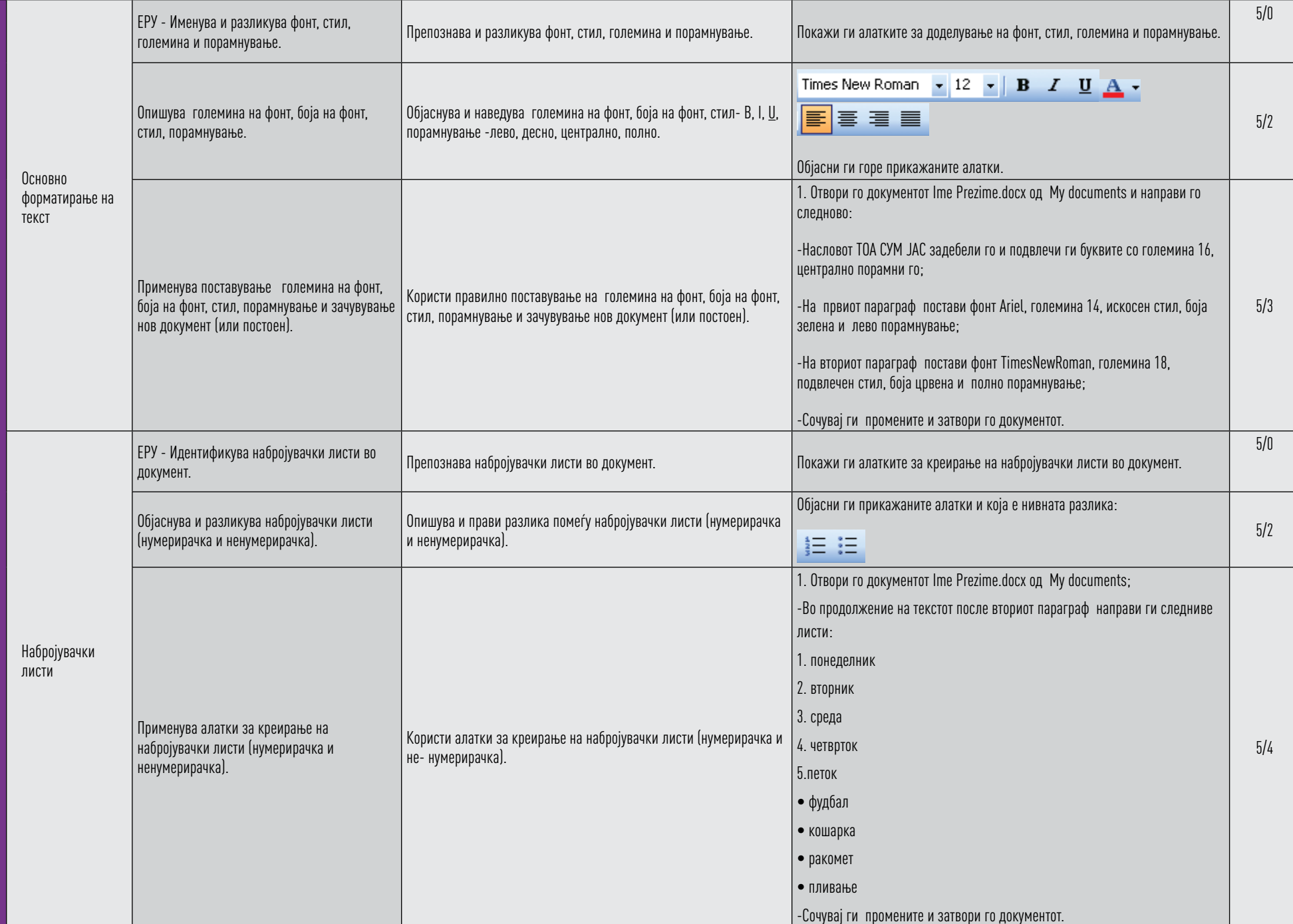

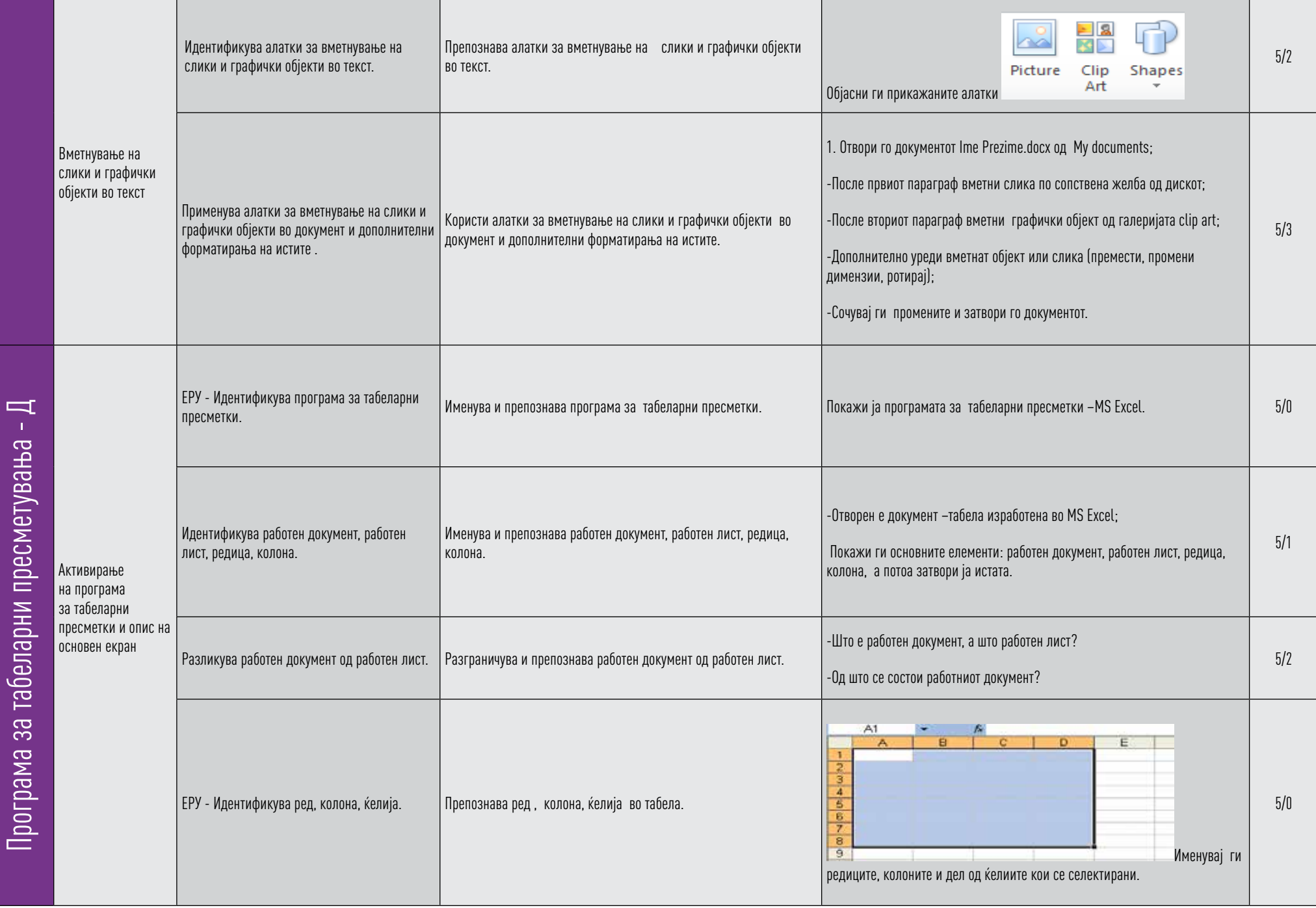

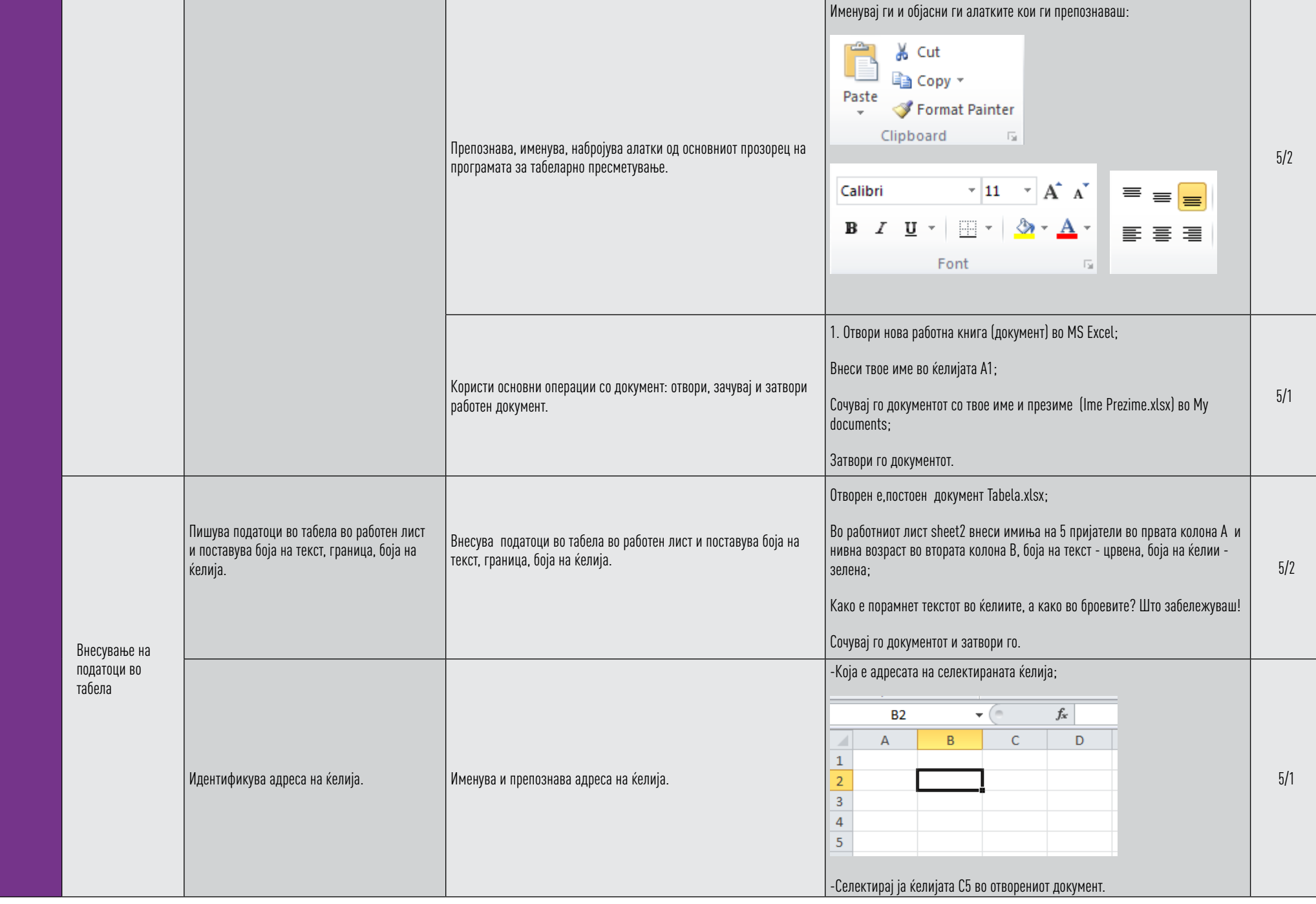

г

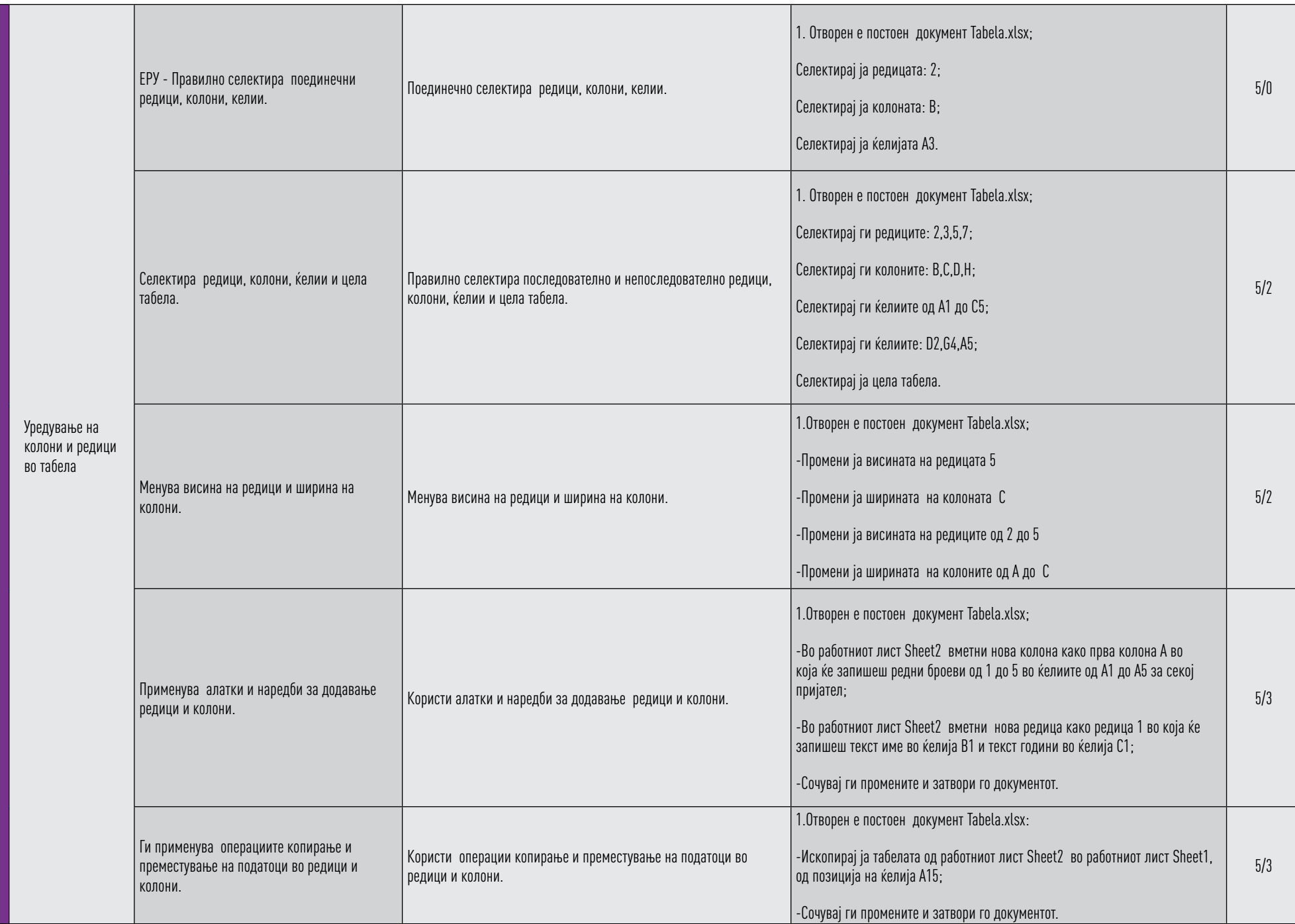

ШЕСТО НИВО

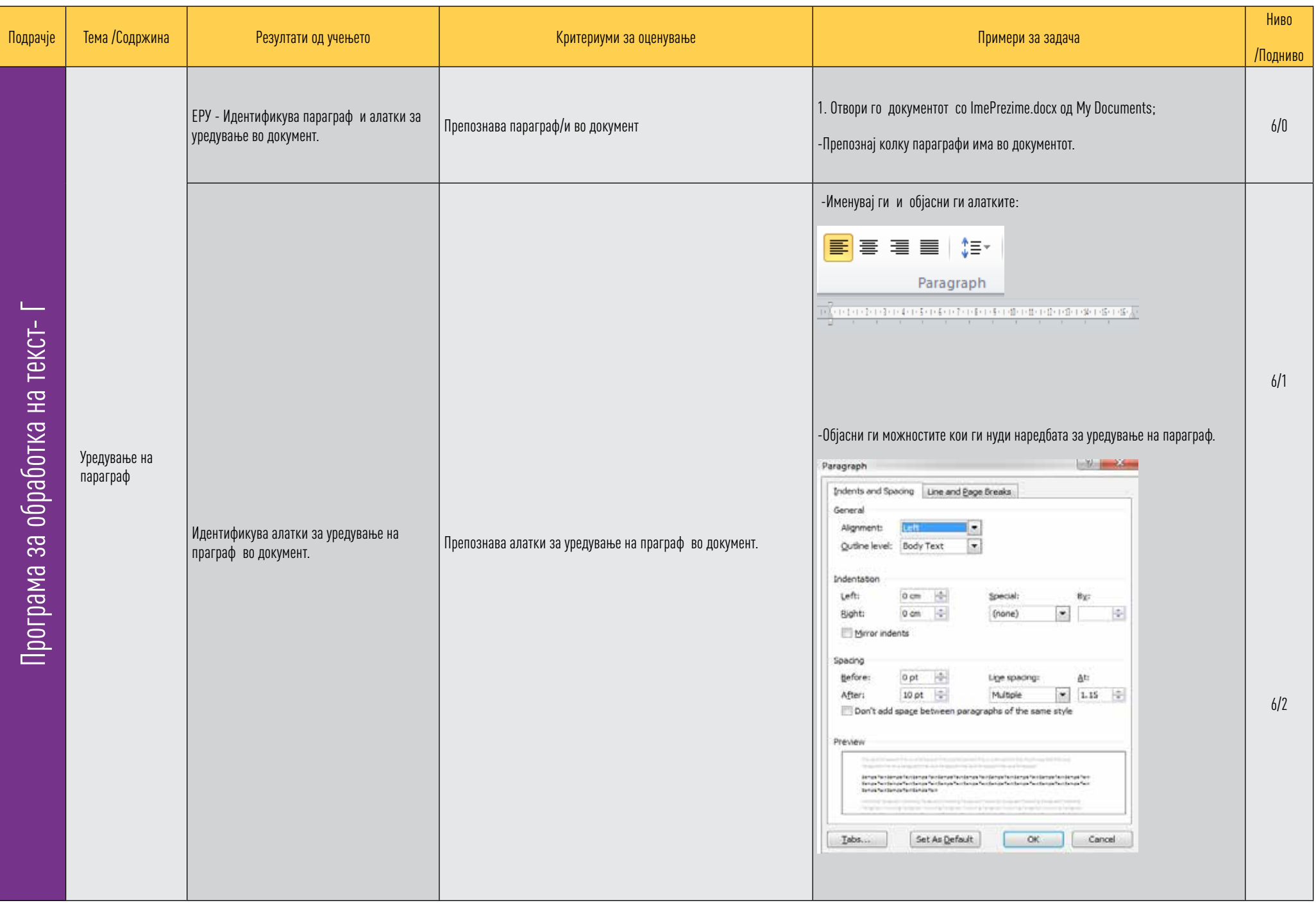

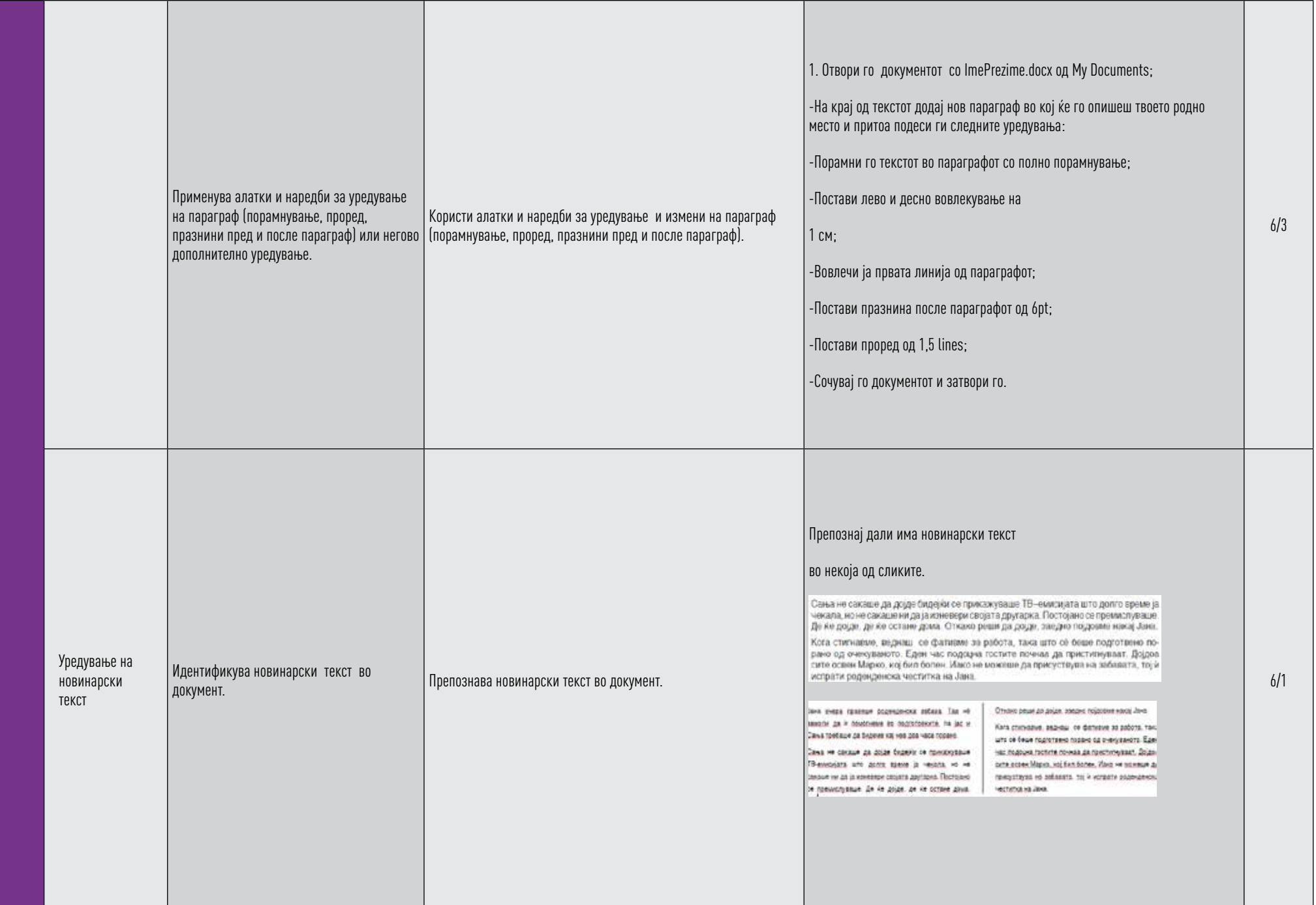

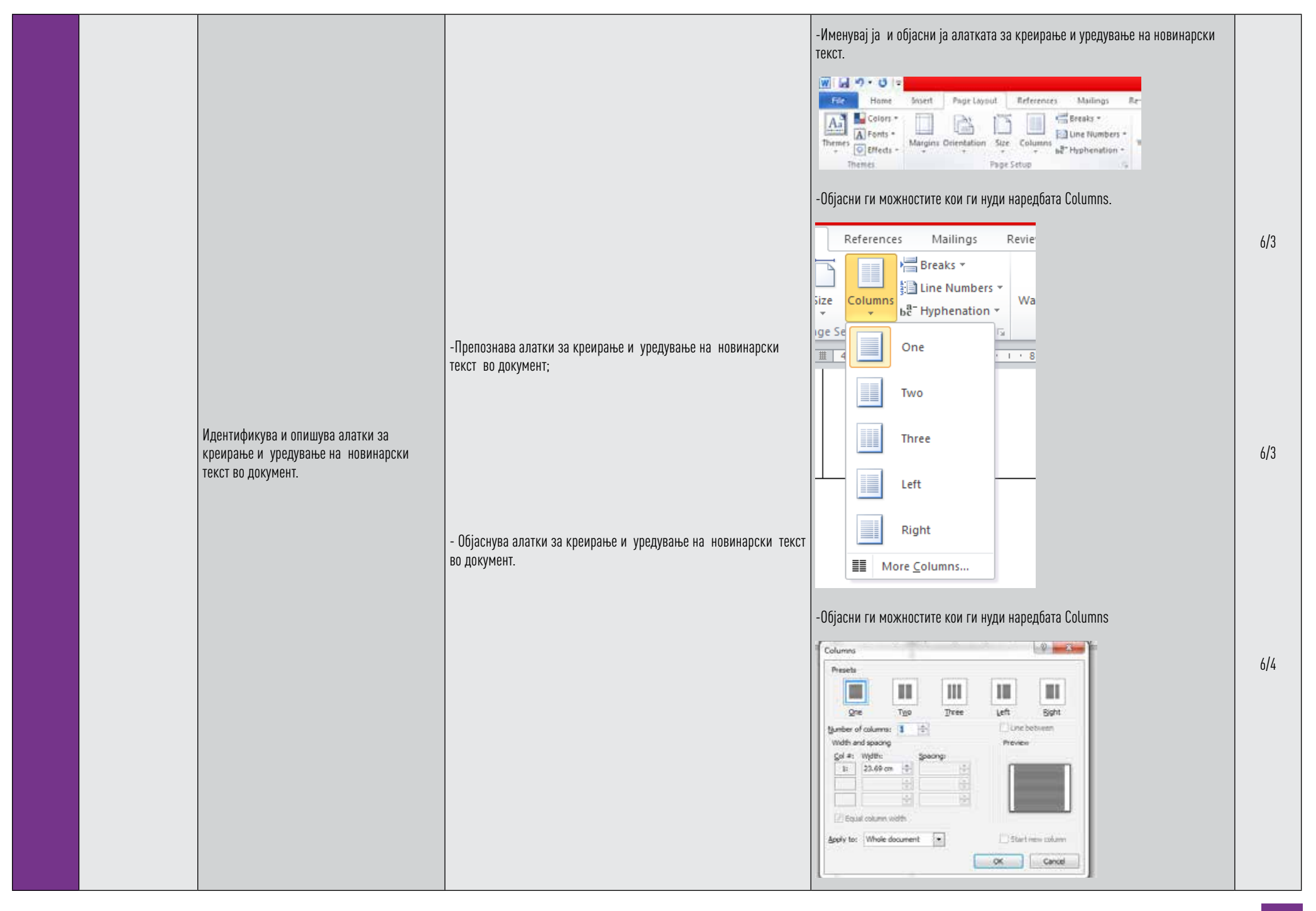

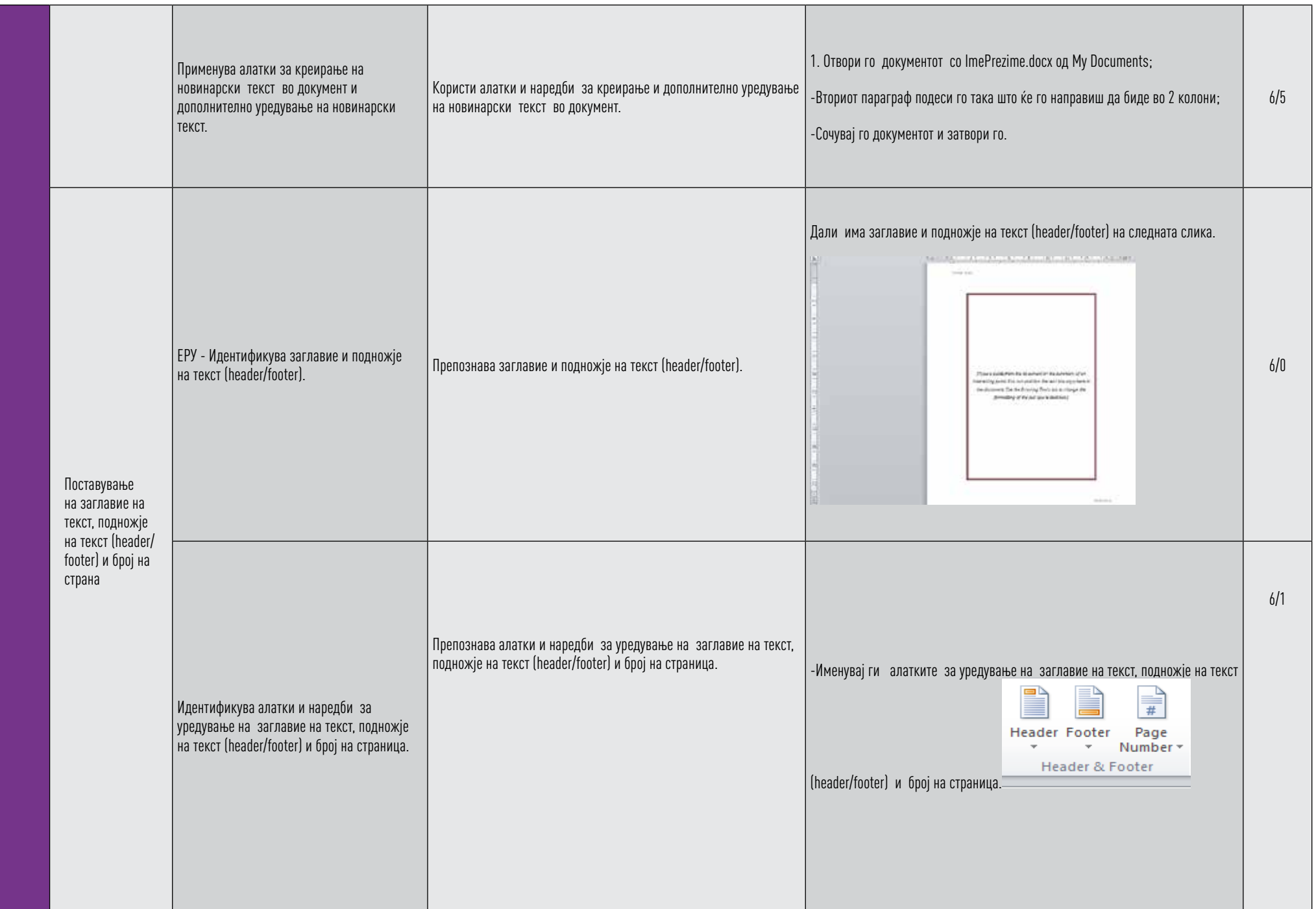

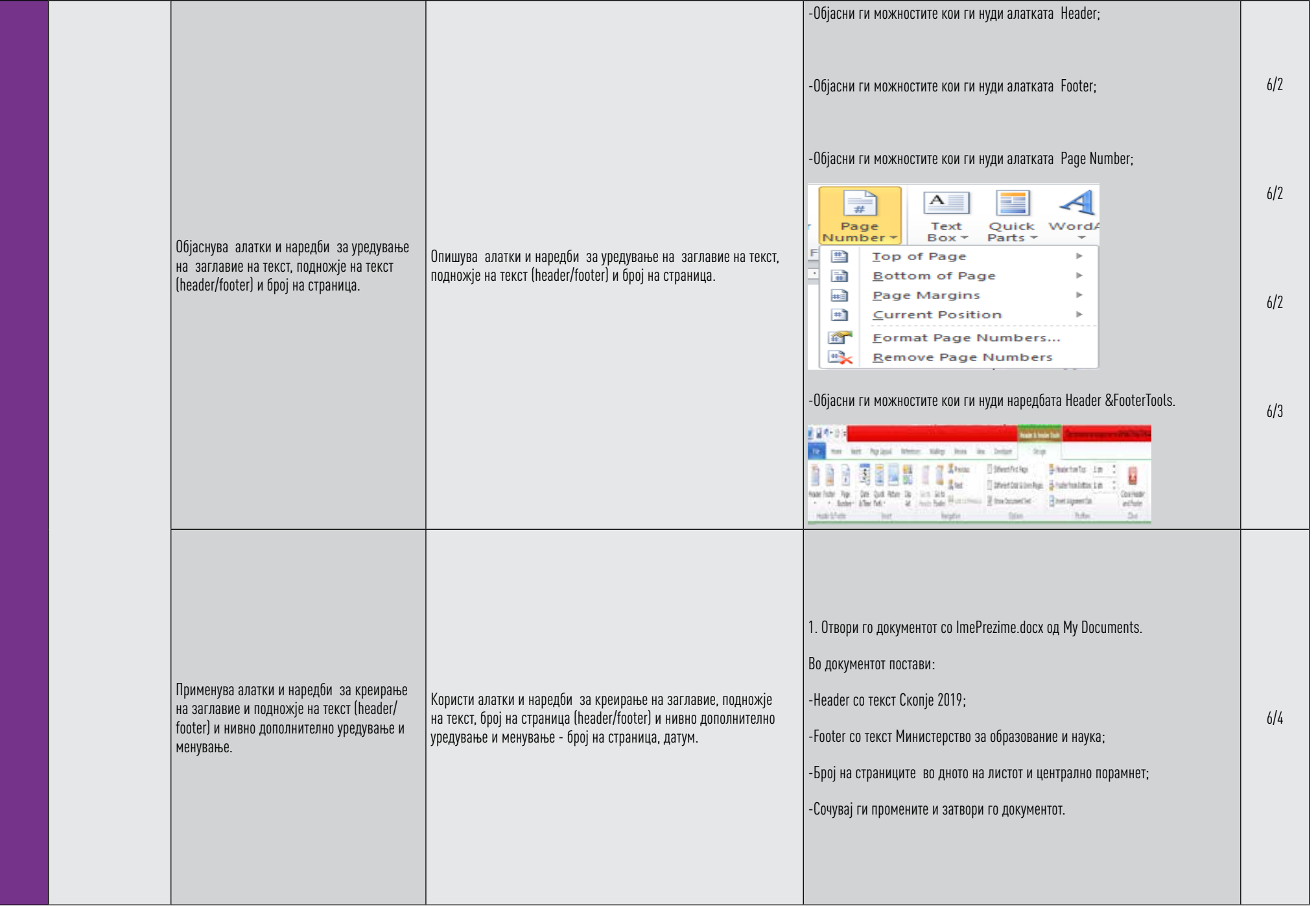

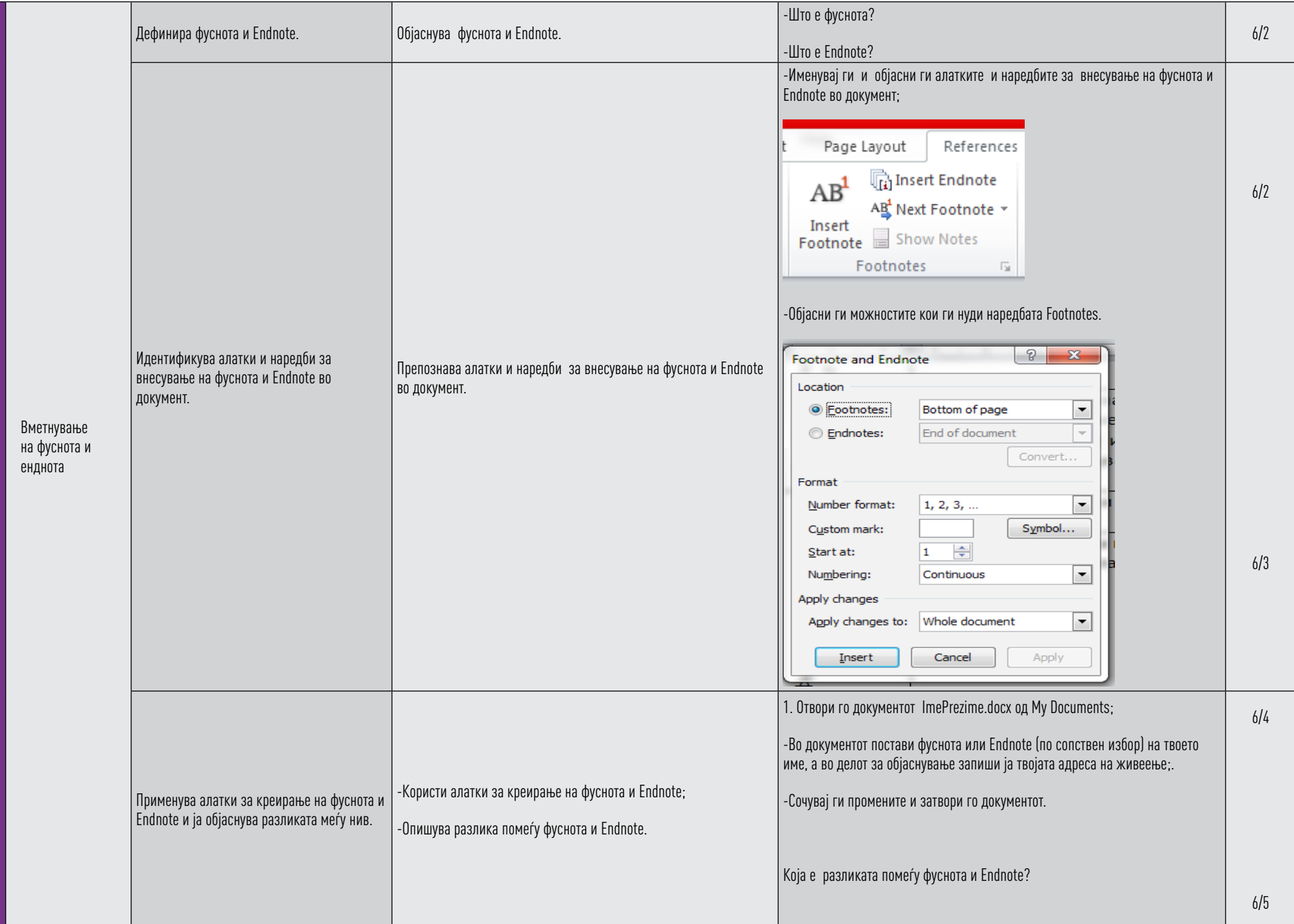

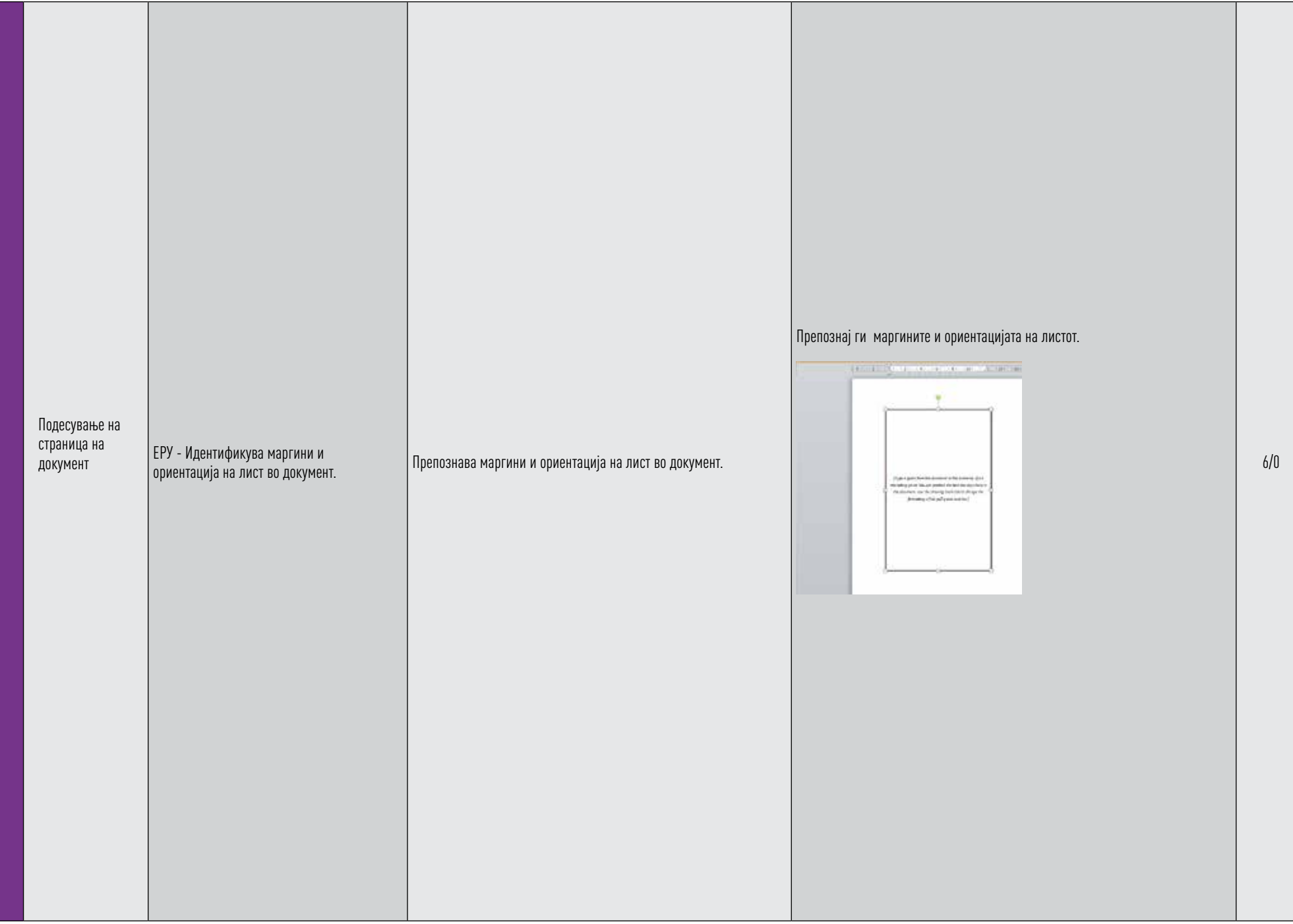

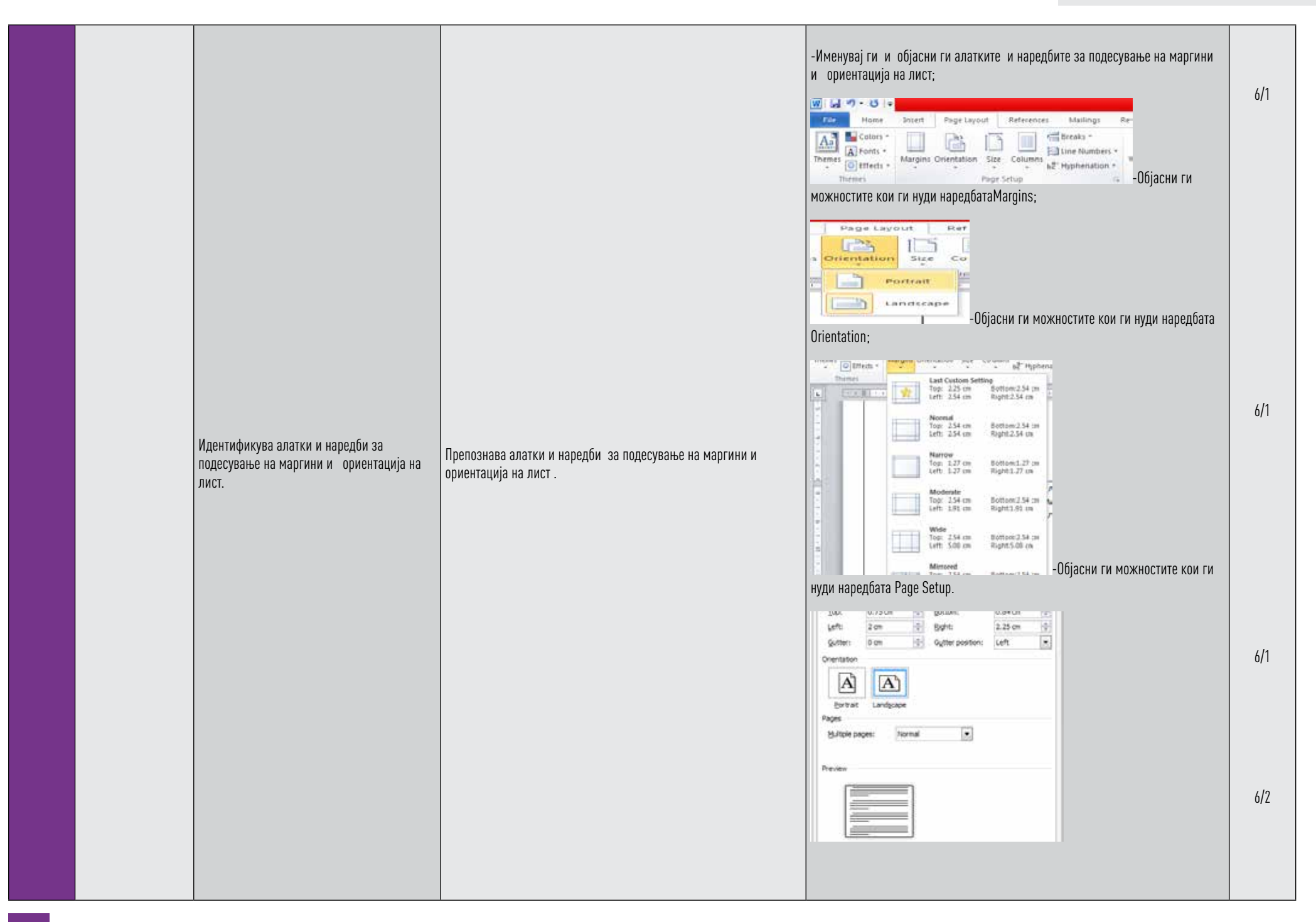

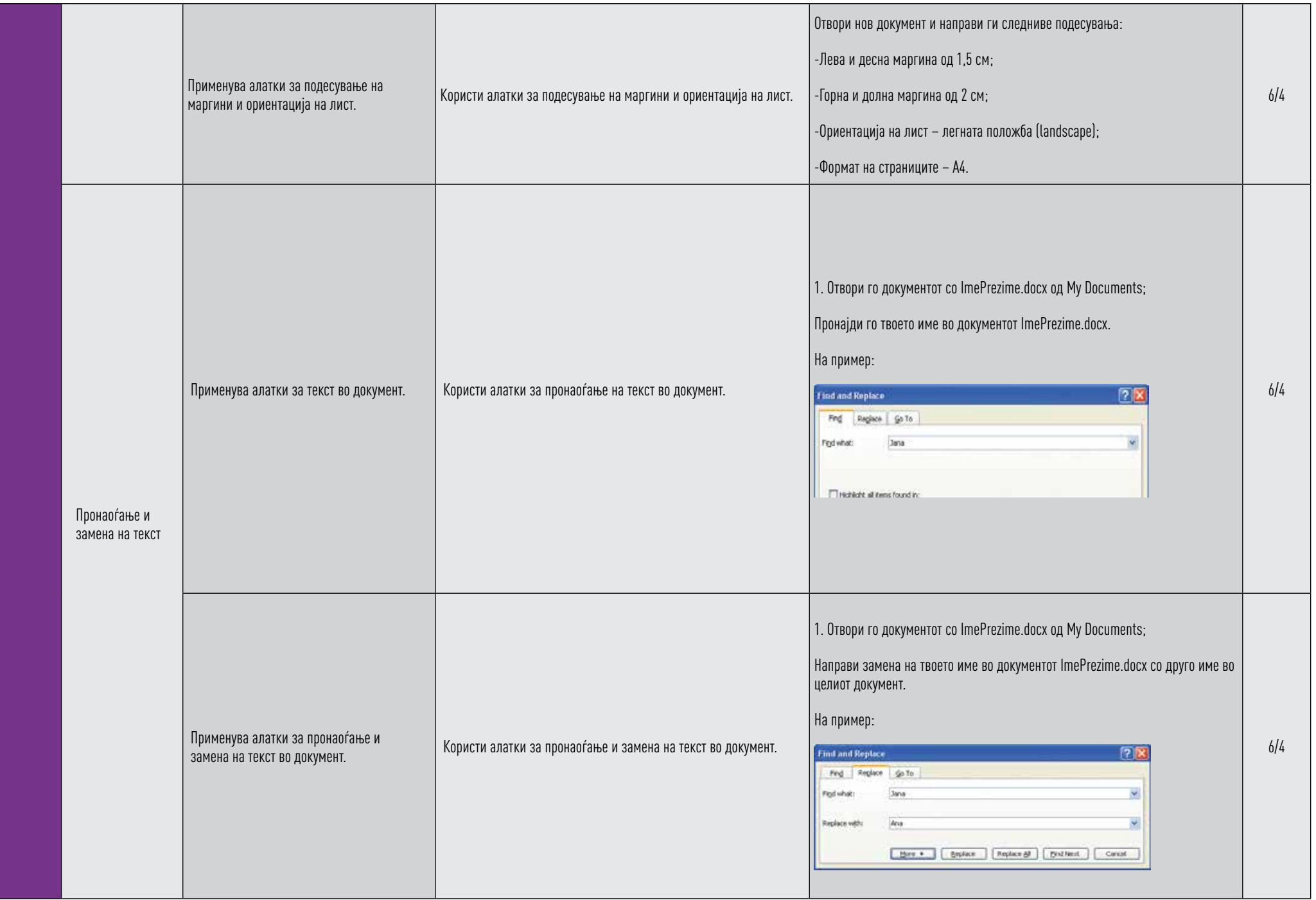

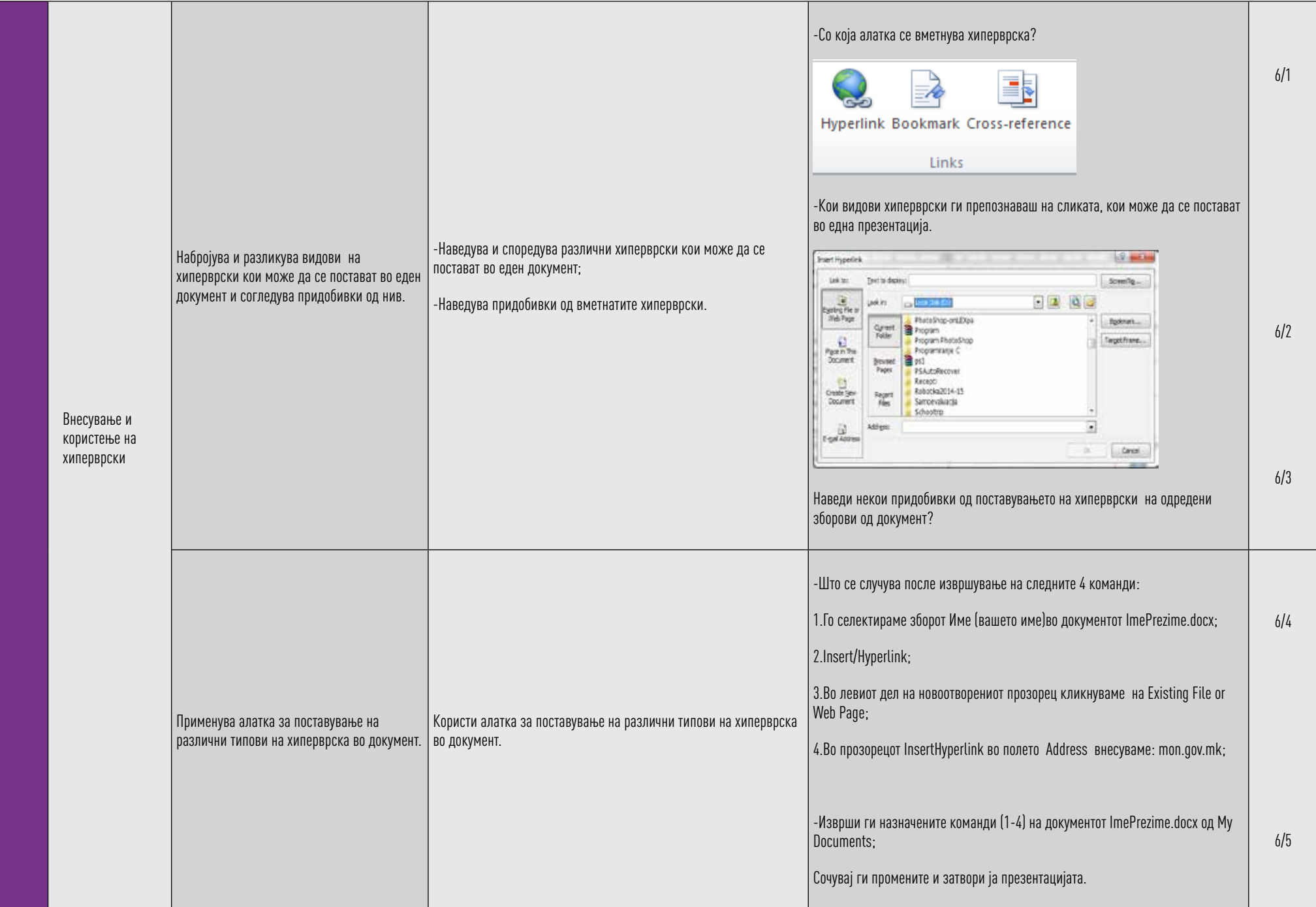

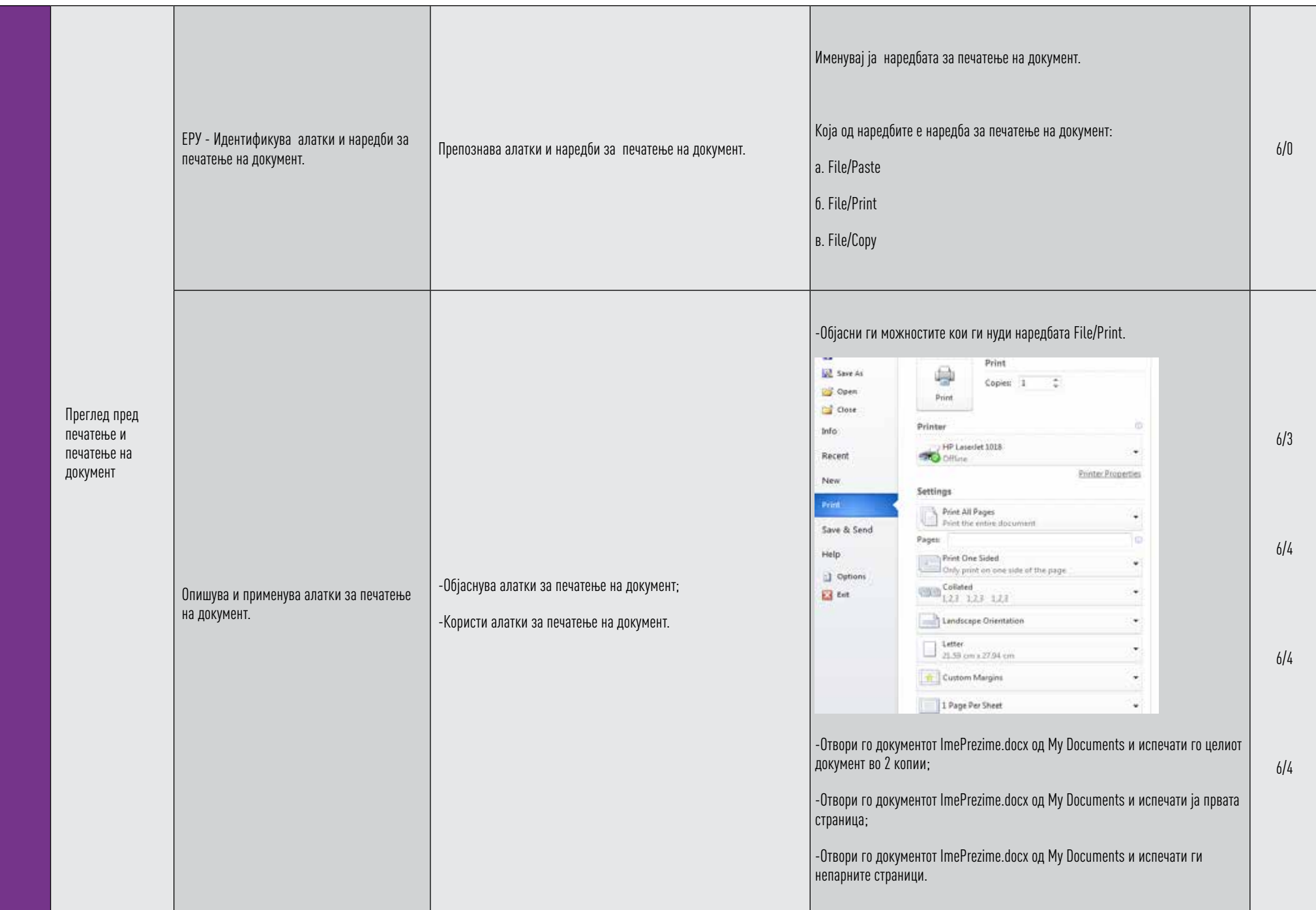

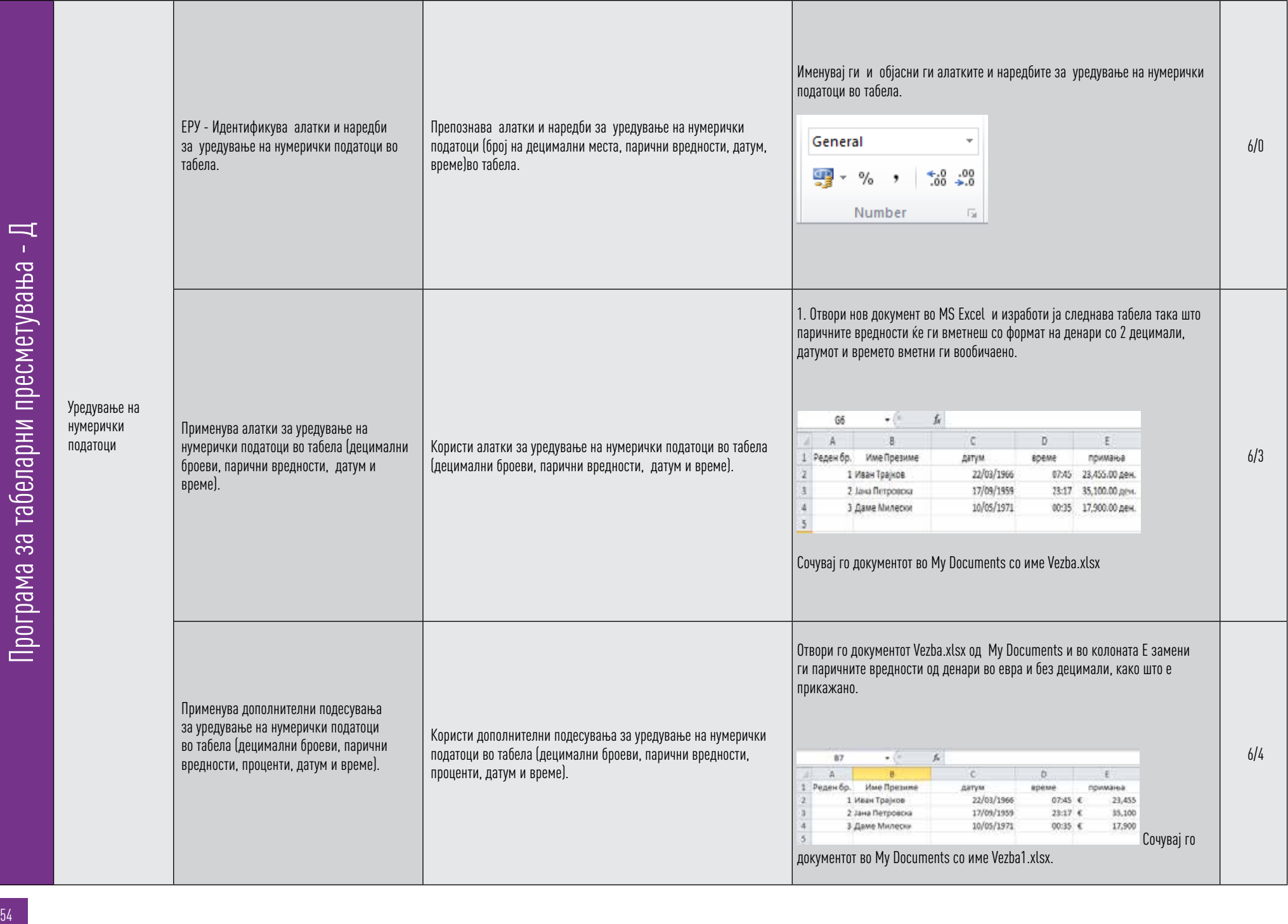

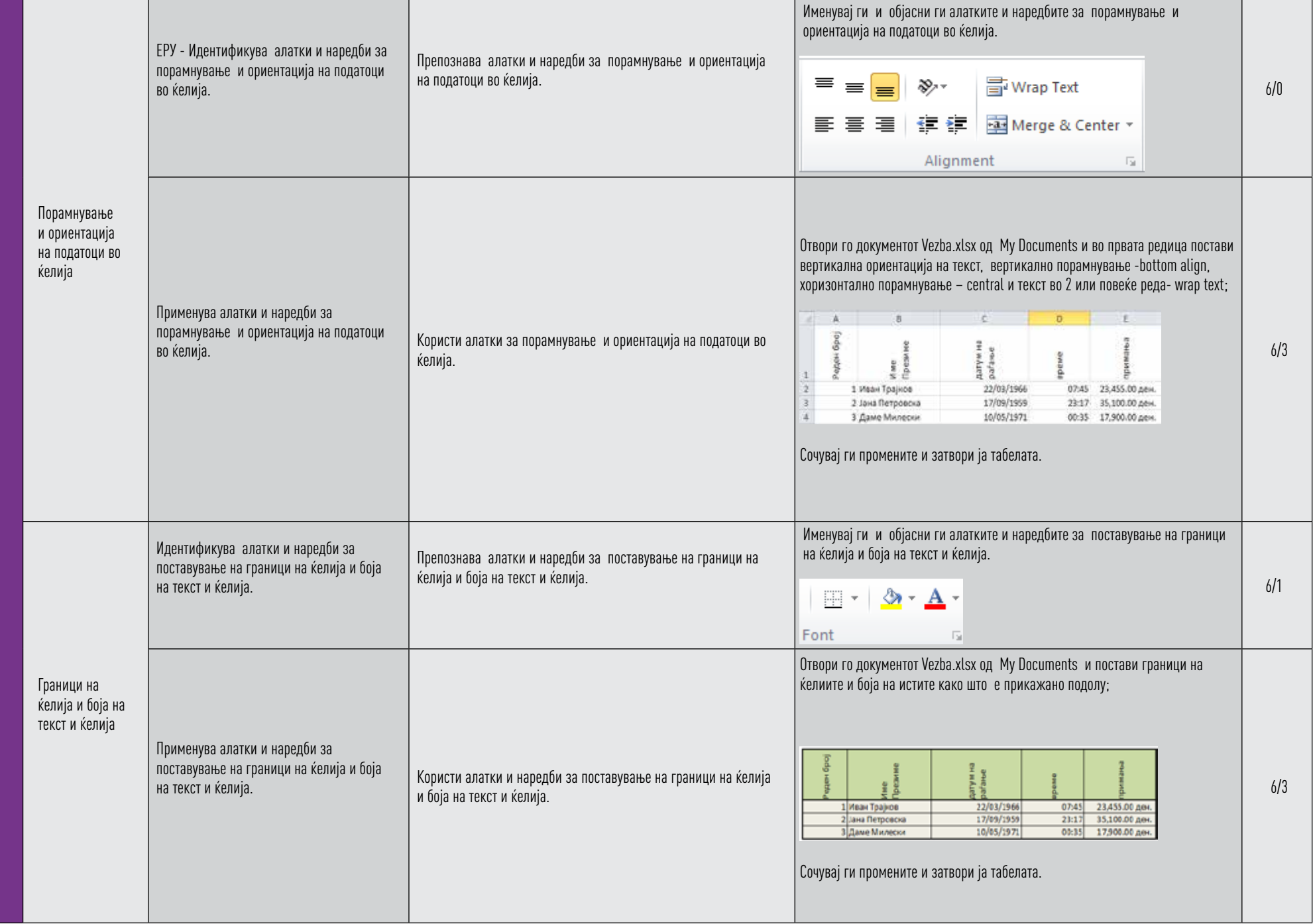

![](_page_55_Picture_116.jpeg)

![](_page_56_Picture_89.jpeg)

![](_page_57_Picture_44.jpeg)

![](_page_58_Picture_69.jpeg)

![](_page_59_Picture_92.jpeg)

![](_page_60_Picture_62.jpeg)

![](_page_61_Picture_95.jpeg)

Министерство за образование и наука

![](_page_63_Picture_1.jpeg)

Republika e Maqedonisë së Veriut Ministria e Arsimit dhe Shkencës

![](_page_63_Picture_3.jpeg)

**Empowered lives**<br>Resilient nations.